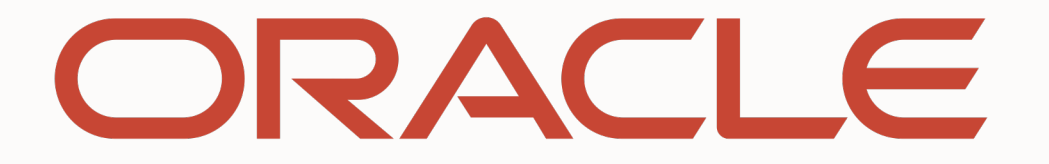

**CONTRACTOR** 

## ORACLE

# with Tooling, AOT compilation, and Embedding Polyglot programming in Graal VM.

Principal Member of Technical Staff Oracle Labs November 28, 2019 **Petr Chalupa**

#### **Safe harbor statement**

The following is intended to outline our general product direction. It is intended for information purposes only, and may not be incorporated into any contract. It is not a commitment to deliver any material, code, or functionality, and should not be relied upon in making purchasing decisions.

The development, release, timing, and pricing of any features or functionality described for Oracle's products may change and remains at the sole discretion of Oracle Corporation.

GraalVM Native Image technology (including SubstrateVM) is early adopter technology. It is available only under an early adopter license and remains subject to potentially significant further changes, compatibility testing and certification.

#### **Program agenda**

- 1 GraalVM
- 2 **Truffle**
- 3 Polyglot
- 4 Embedding and native image generation
- 5 Instrumentation and Tooling
- 6 Language status

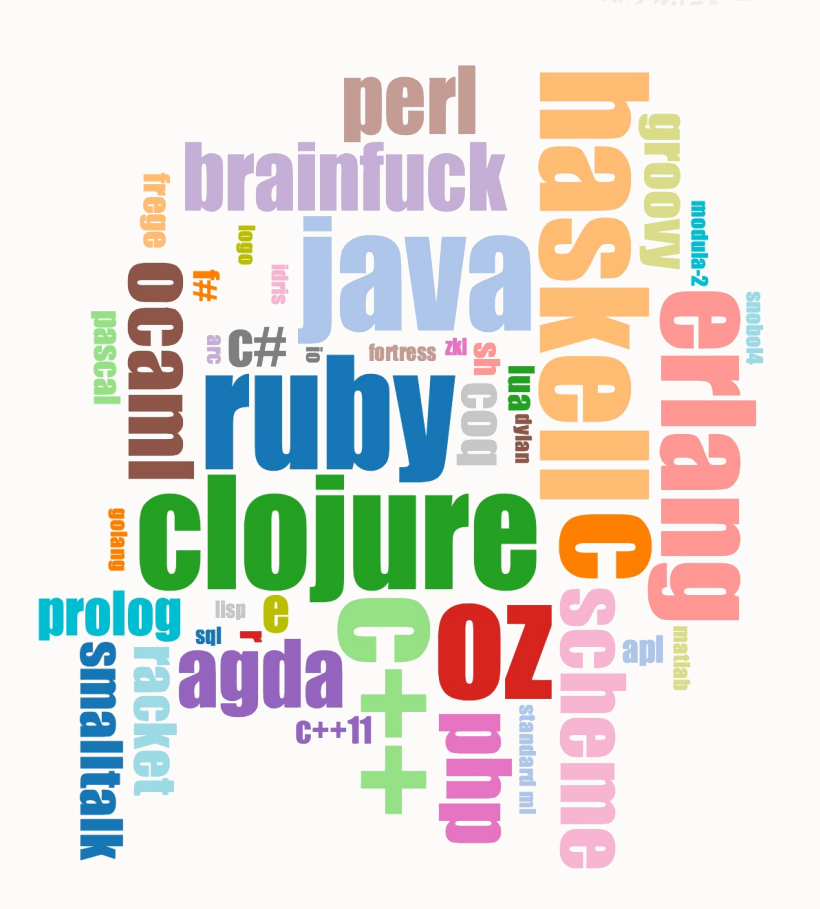

# GraalVM.

#### **What is GraalVM?**

- Drop-in replacement for Oracle Java 8 and Java 11
	- Run your Java application faster
- Ahead-of-time compilation for Java
	- Create standalone binaries with low footprint
- High-performance JavaScript, Python, Ruby, R, ...
	- The first VM for true polyglot programming
	- Implement your own language or DSL

#### **What is Graal?**

- A Java just in time compiler
	- At runtime, translates Java bytecodes into machine code
- Modern design, implemented in Java
	- Maintainable
	- Extendable
- Fully Java compliant => production ready
- High performance

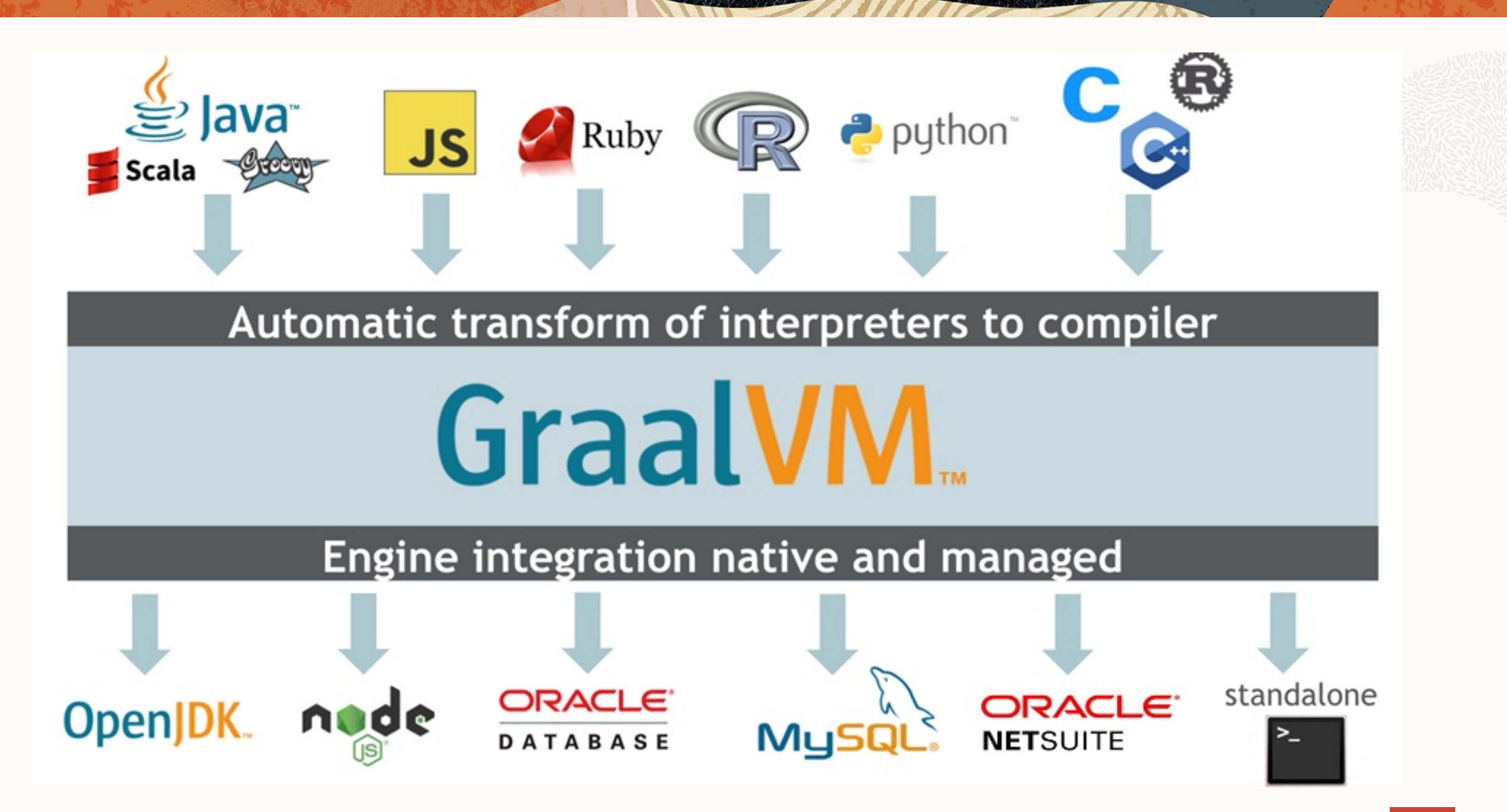

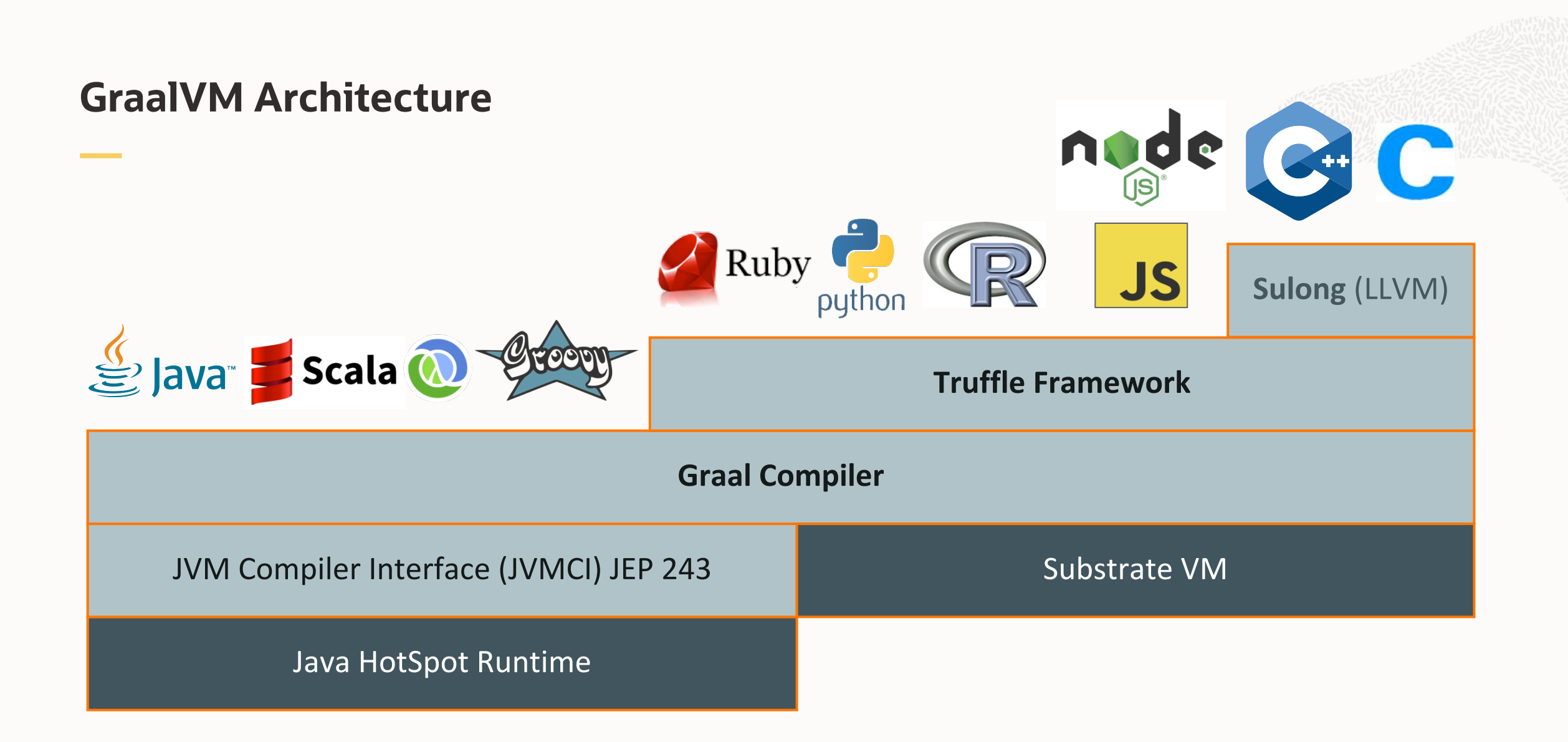

## **Community Edition**

Graal VM Community is available for free for evaluation, development and production use. It is built from the GraalVM sources available on GitHub. We provide pre-built binaries for Linux, macOS X, and Windows platforms on x86 64-bit systems. Windows support is experimental.

#### **DOWNLOAD FROM GITHUB**

### **Enterprise Edition**

GraalVM Enterprise provides additional performance, security, and scalability relevant for running applications in production. It is free for evaluation uses and available for download from the Oracle Technology Network. We provide binaries for Linux, macOS X, and Windows platforms on x86 64-bit systems. Windows support is experimental.

**DOWNLOAD FROM OTN** 

#### **FREE on Oracle Cloud!**

#### **GraalVM Open Source**

#### **Open Source LOC actively maintained by GraalVM team**

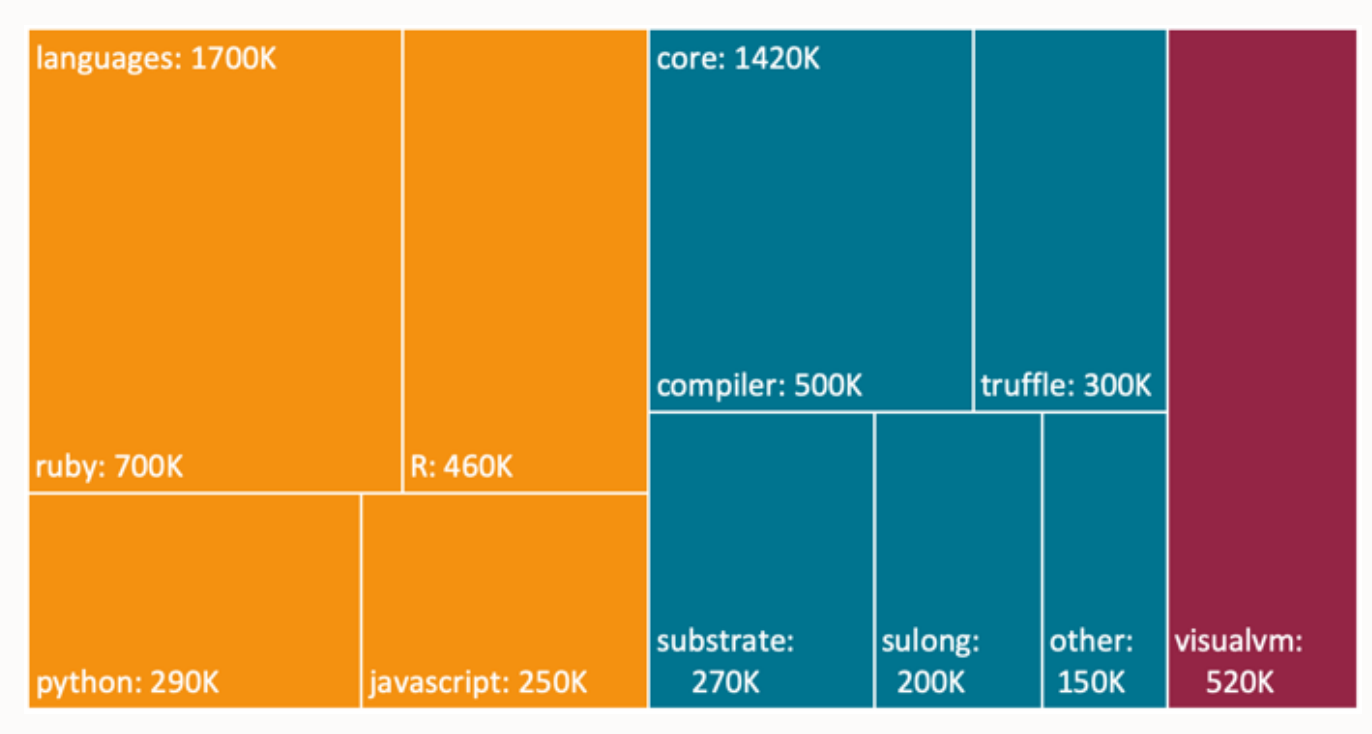

Total: 3,640,000 lines of code

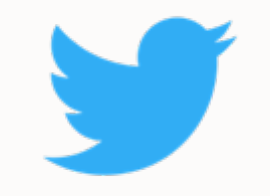

Twitter uses GraalVM compiler in production to run their Scala microservices

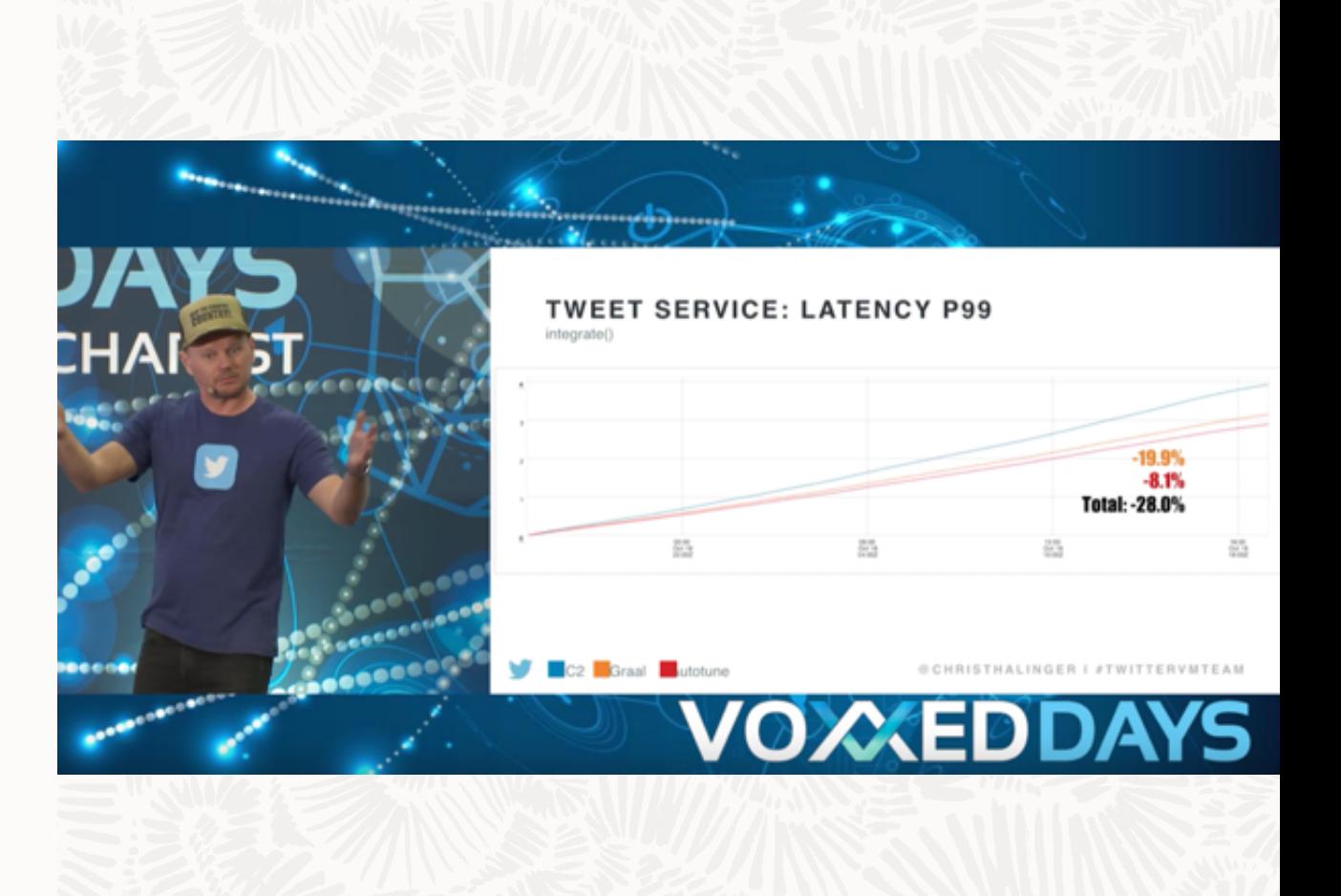

## ORACLE<sup>®</sup>

Cloud Infrastructure

- Peak performance: +10%
- Garbage collection time: -25%
- Seamless migration

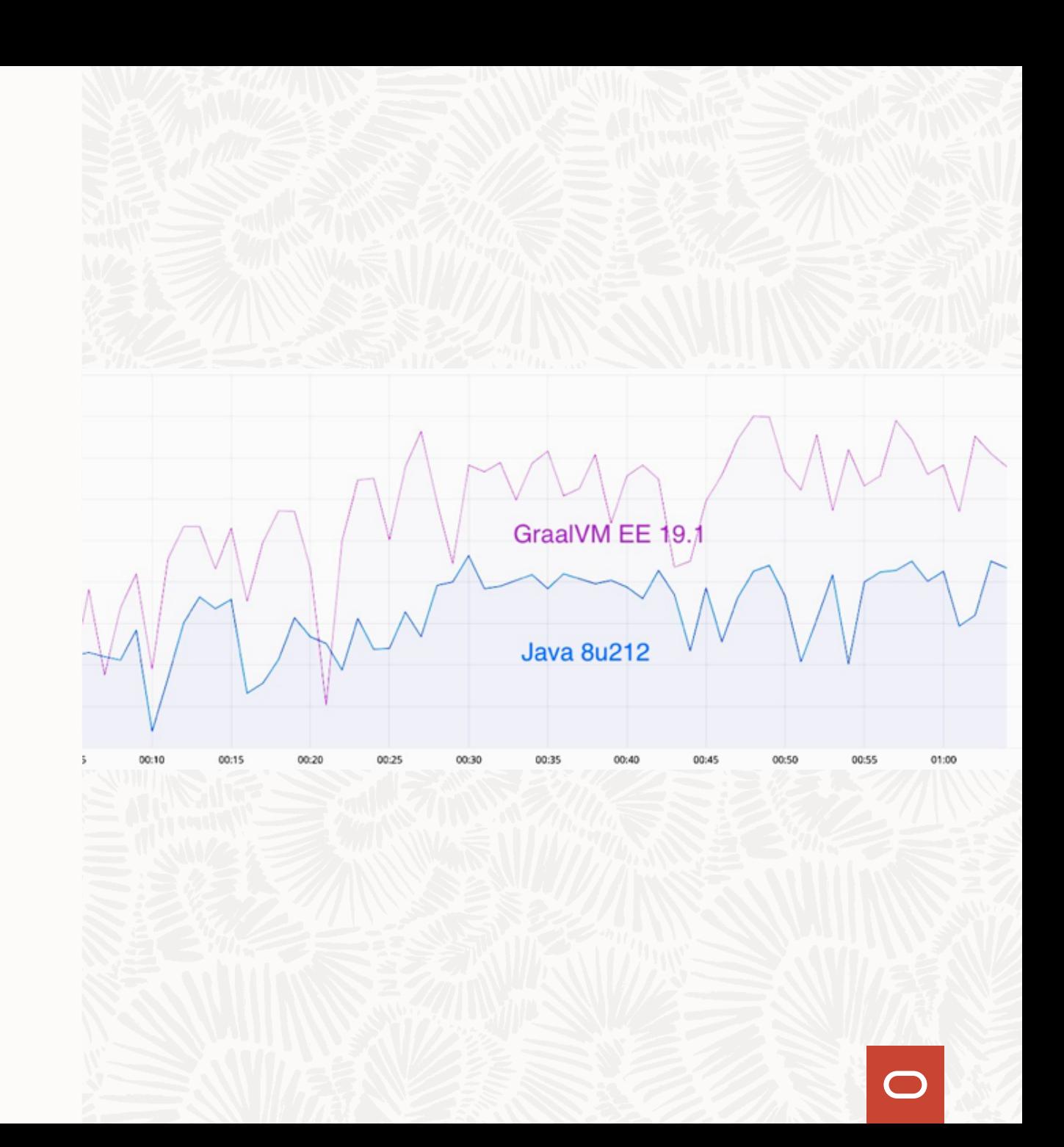

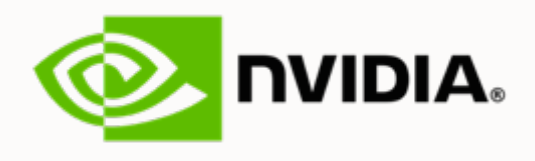

The rich ecosystem of CUDA-X libraries is now available for GraalVM applications. GPU kernels can be directly launched from GraalVM languages such as R, JavaScript, Scala and other JVM-based languages.

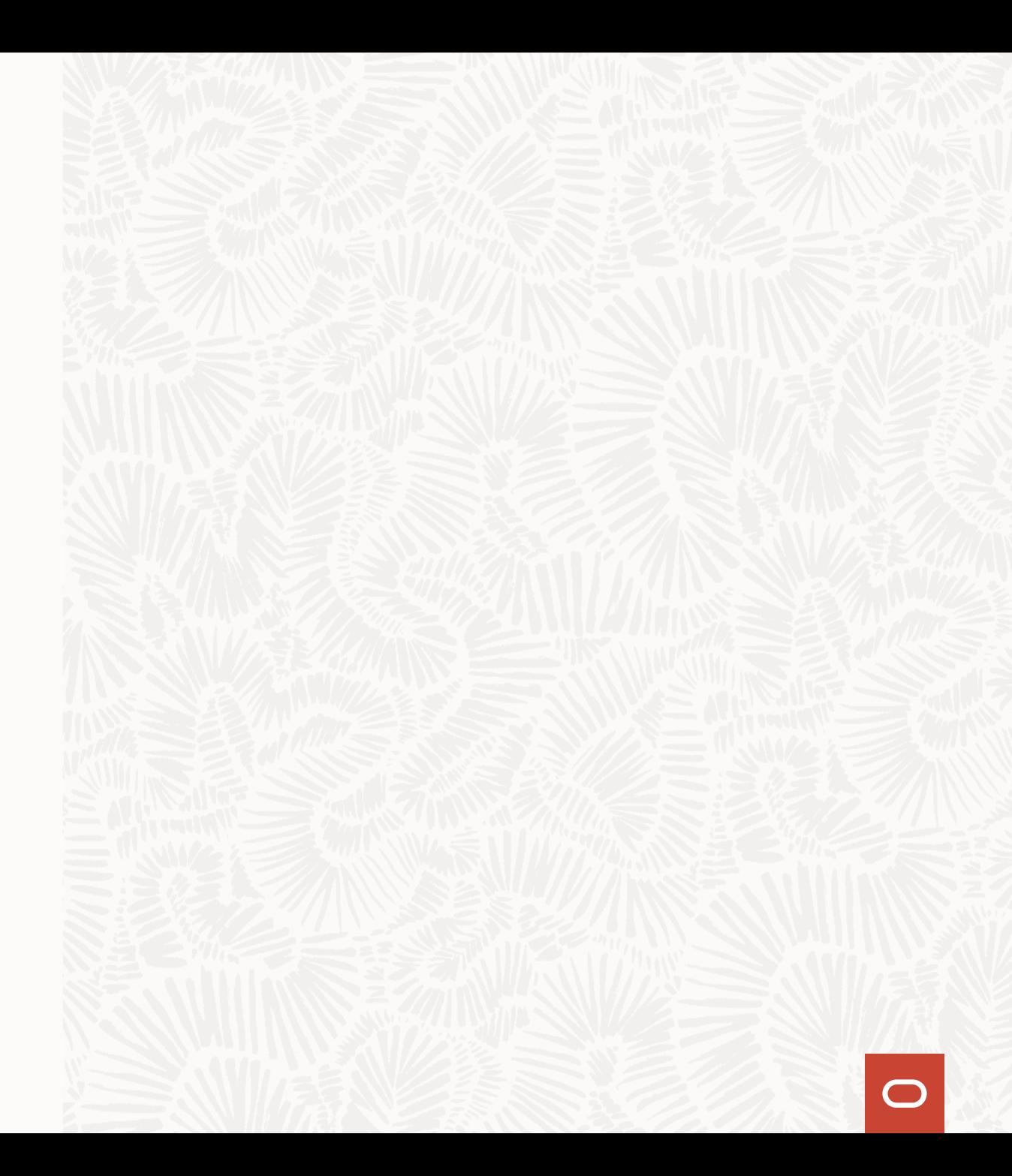

#### **Performance: GraalVM Summary**

#### **Speedup, higher is better**

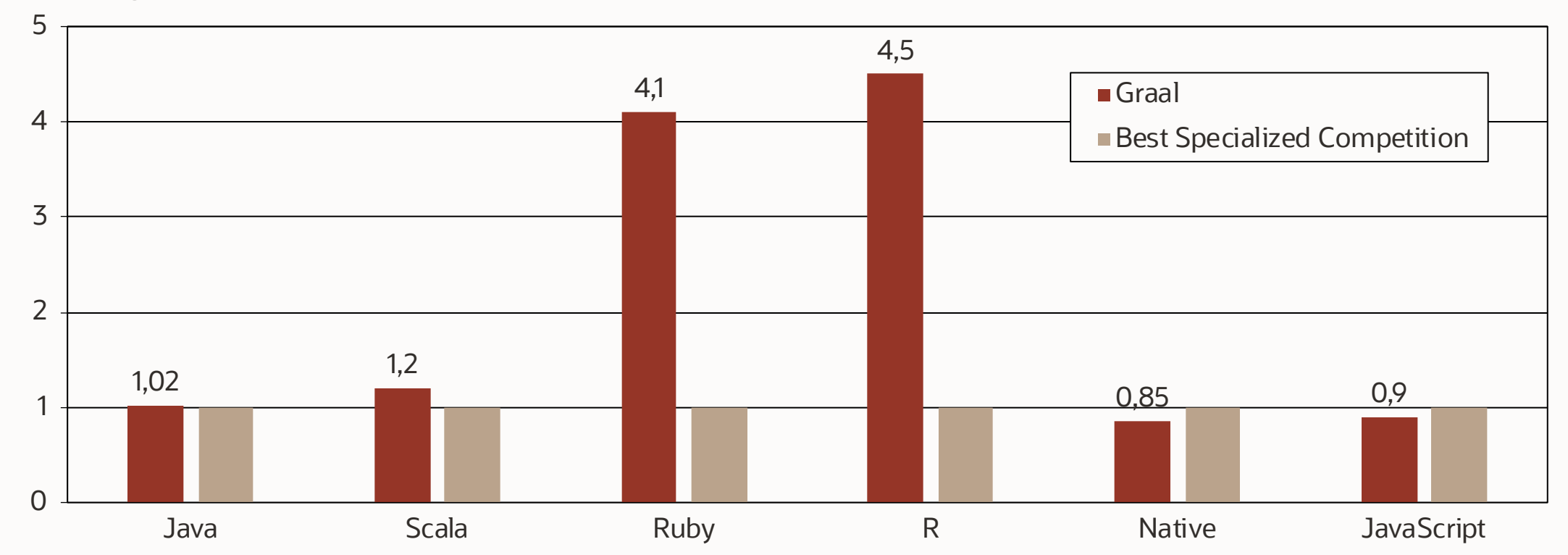

**Performance relative to: HotSpot/Server, HotSpot/Server running JRuby, GNU R, LLVM AOT compiled, V8**

#### **GraalVM JIT Performance: Renaissance.dev**

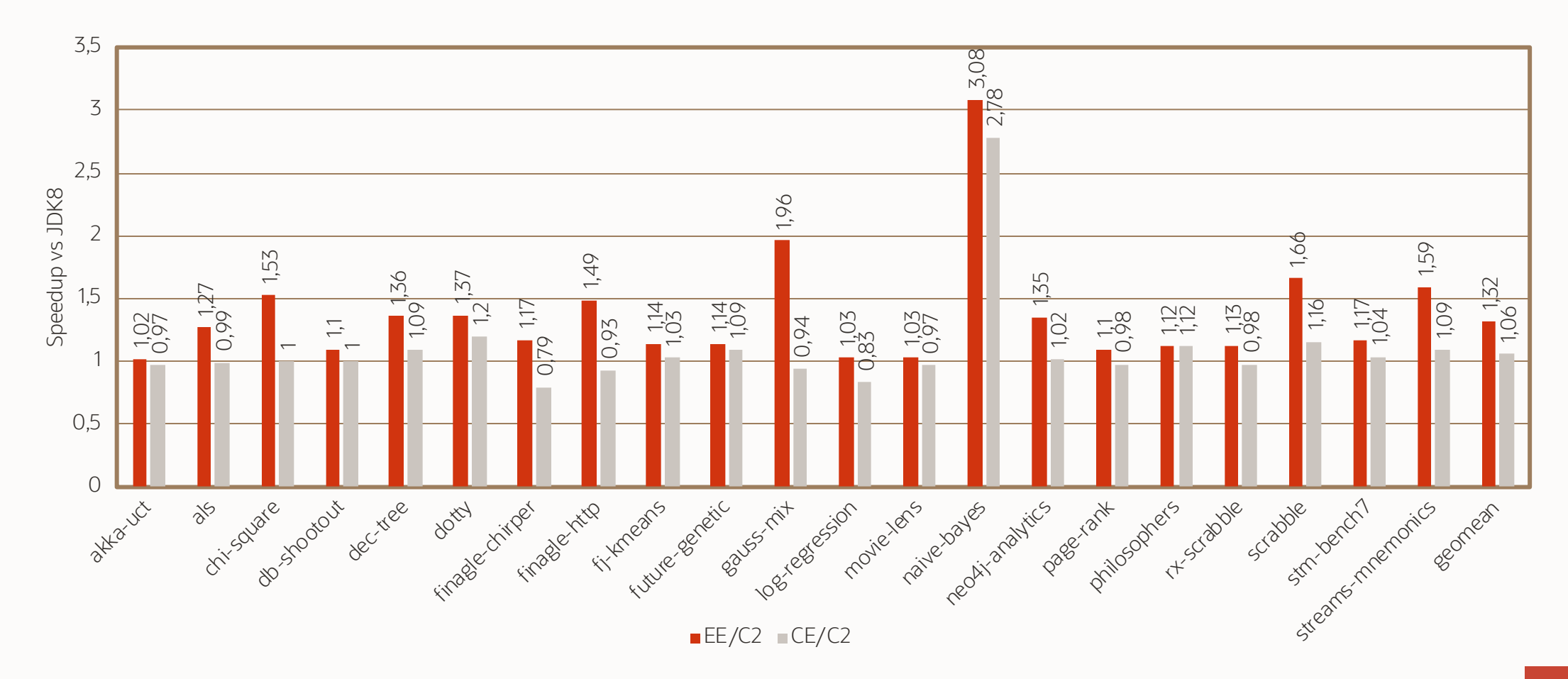

 $\bigcirc$ 

## Truffle

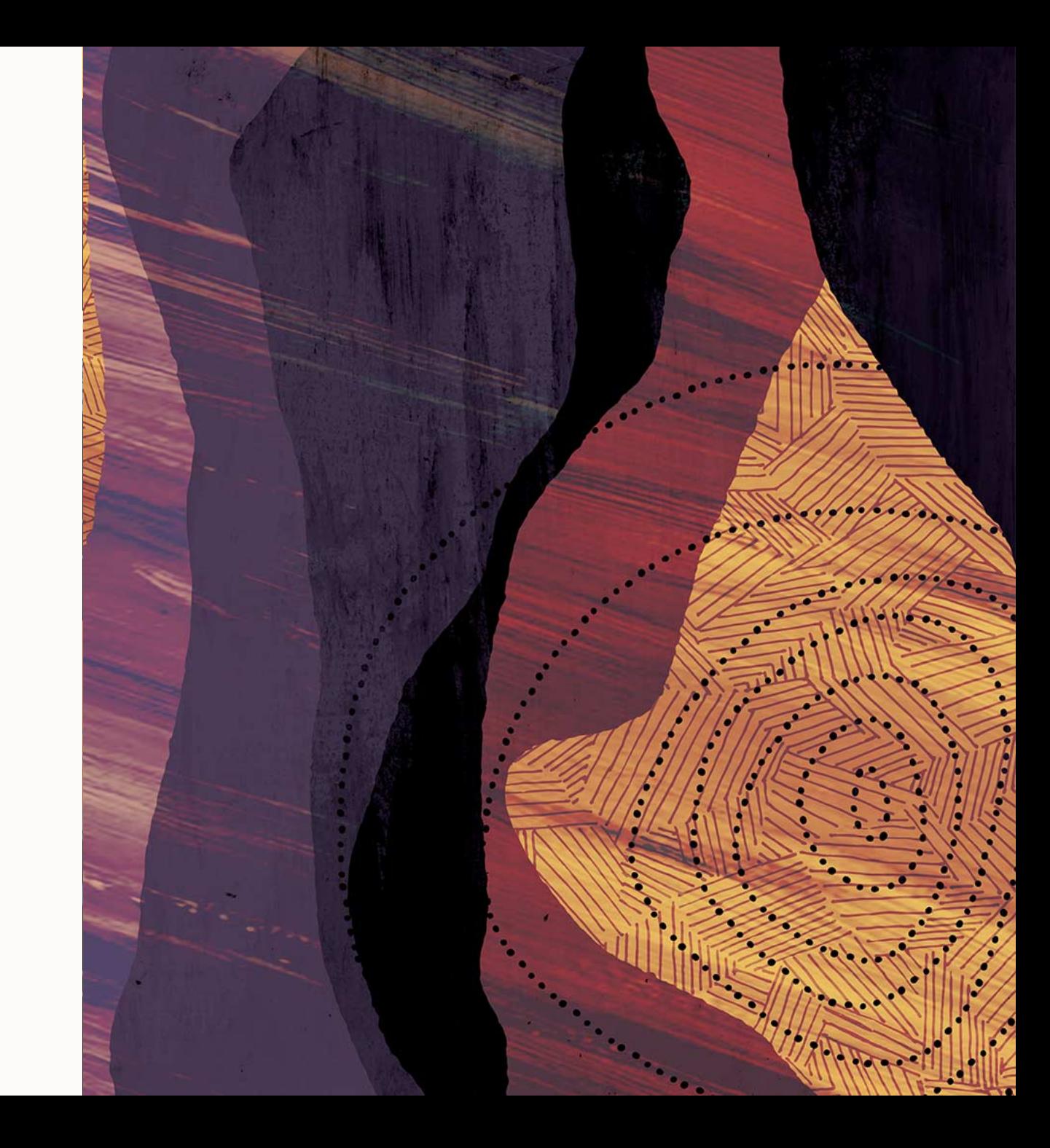

#### **Truffle**

- Self-optimizing abstract tree interpreter
	- Rewrites itself
- The simplest way to implement a language
- A Java library
	- Node classes
	- Execute methods

#### **Speculate and Optimize …**

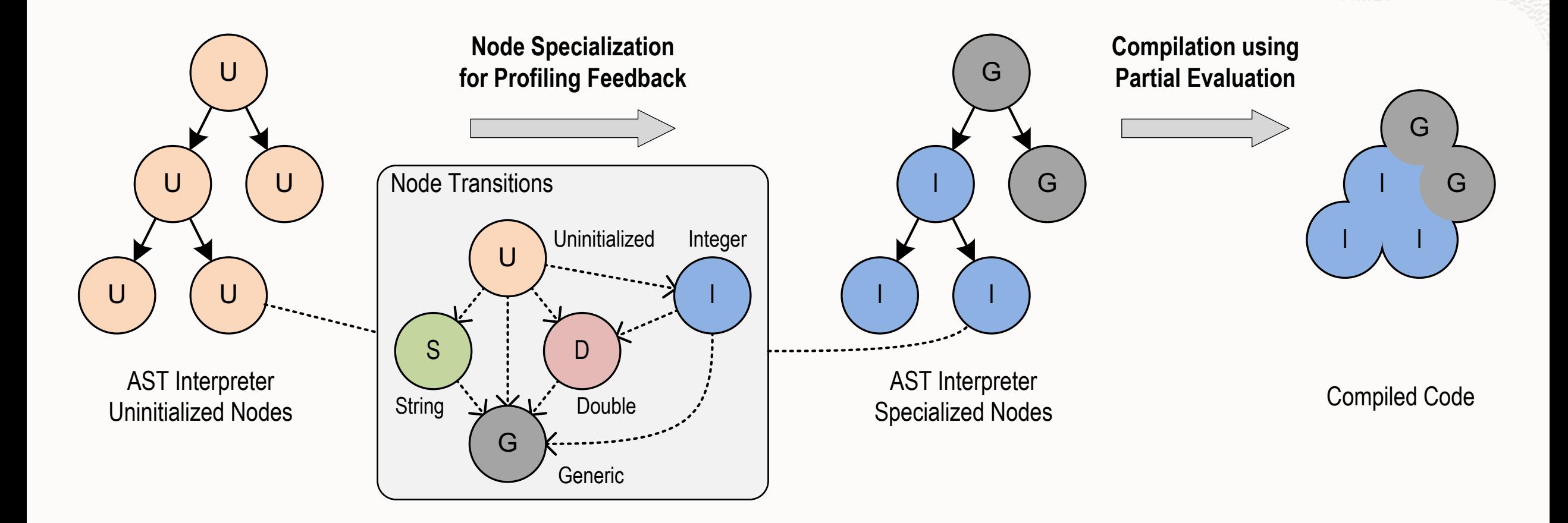

#### **… and Transfer to Interpreter and Reoptimize!**

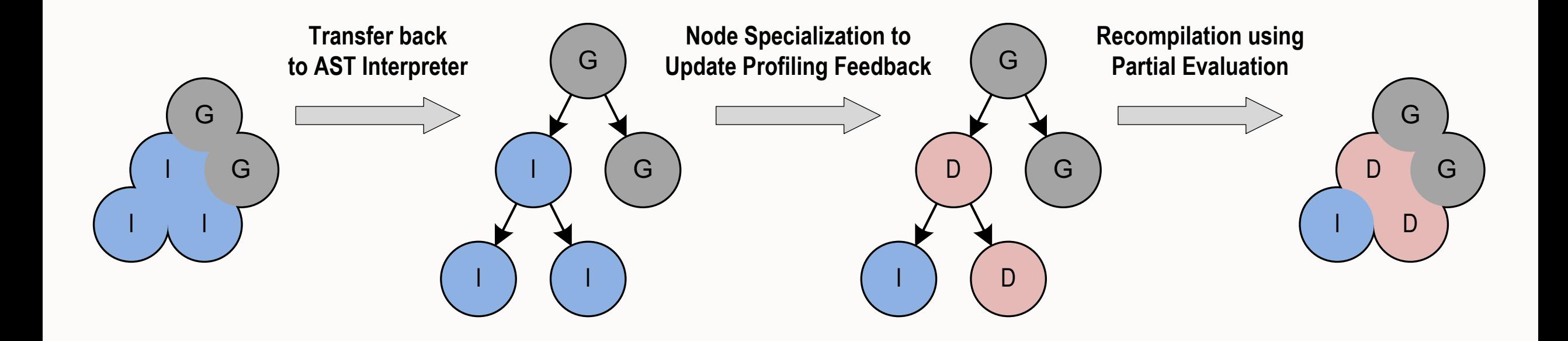

#### **Truffle**

```
@GenerateUncached
public abstract class IsFrozenNode extends RubyBaseWithoutContextNode {
     public stat<u>i</u>c_IsFrozenNode create() {
     ````return IsFrozenNodeGen.create();<br>}
    public abstract boolean execute(Object object);
    @Specialization
    protected boolean isFrozen(boolean object) {
         return true;
    @Specialization
    protected boolean isFrozen(int object) {
        return true;
    @Specialization
    protected boolean isFrozen(long object) {
         return true;
    @Specialization
    protected boolean isFrozen(double object) {
        return true;
    @Specialization
     protected boolean isFrozen(
             DynamicObject <mark>object,</mark><br><mark>@Cached</mark> ReadObjectFieldNode readFrozenNode) {
     return (boolean) readFrozenNode.execute(object, Layouts.FROZEN_IDENTIFIER, false);<br>}
}
```
# Polyglot

**Use cases**

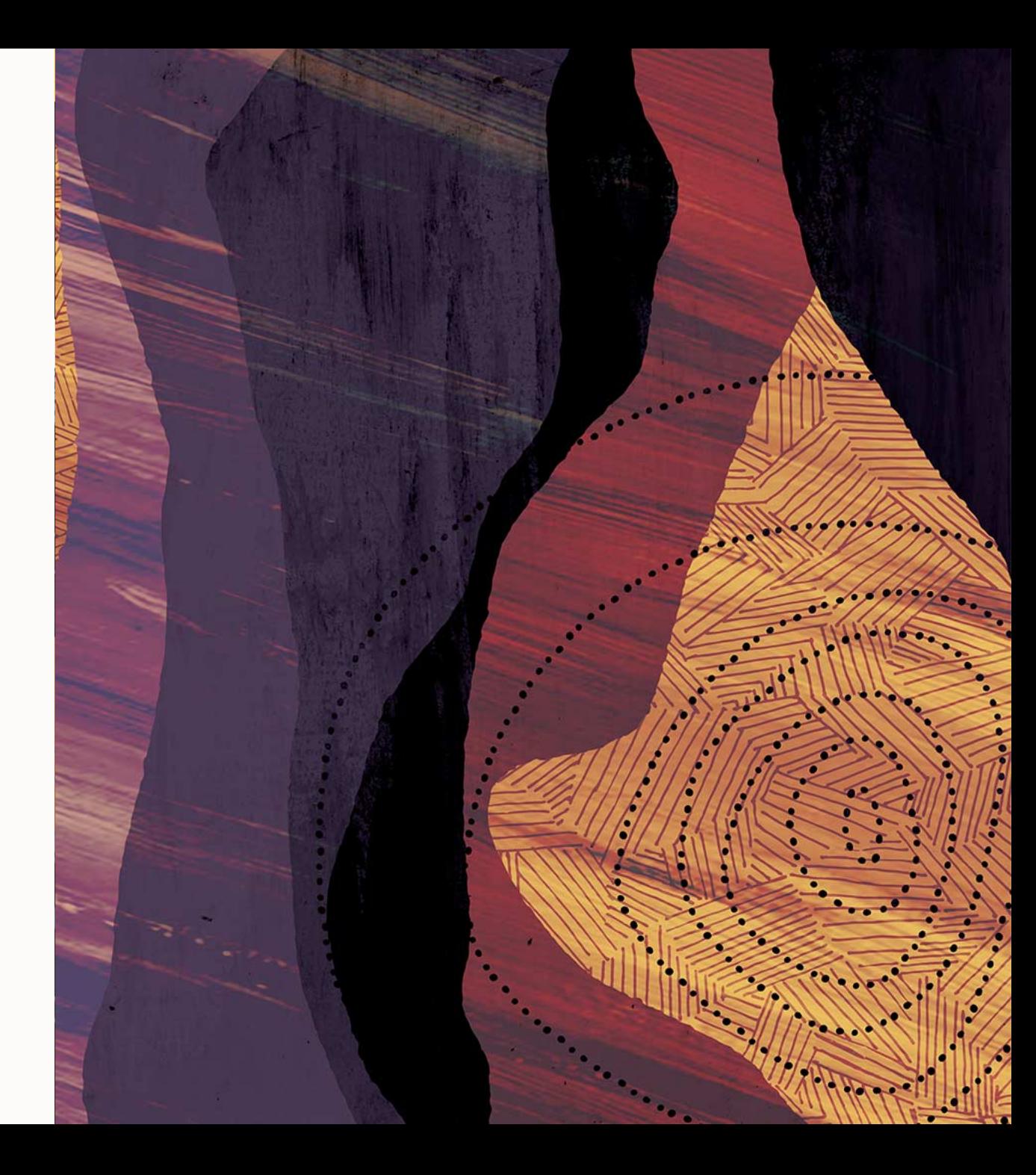

#### **Polyglot use-cases**

- Missing library
	- You are not limited to libraries only written in your language of choice
- Legacy code
	- Migration of legacy project from language A to B can be gradual
- Sharing code
	- Share domain logic between frontend (JS) and server code (Java, Ruby, ...)
- Execute on GPU
- User scripting
	- Run your user provided scaling rules
	- Run stored functions in DB
	- And more

#### **Web application demo – Ruby**

- JavaScript frontend
- Ruby backend
	- In-memory database
- **Shared** domain logic written in JavaScript
	- No duplication
	- Identical behavior
	- The same validation code runs in the webserver and on the server

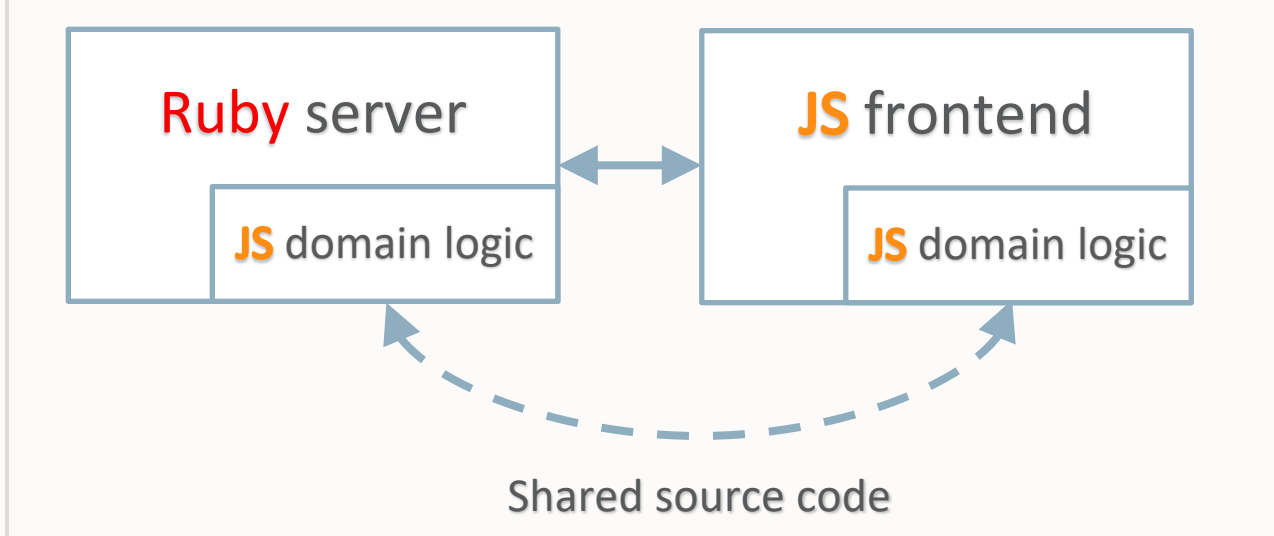

#### **Web application demo – Ruby**

- Single table of people
	- With first name, last name, and age
- A form to add new person
	- With immediate validations

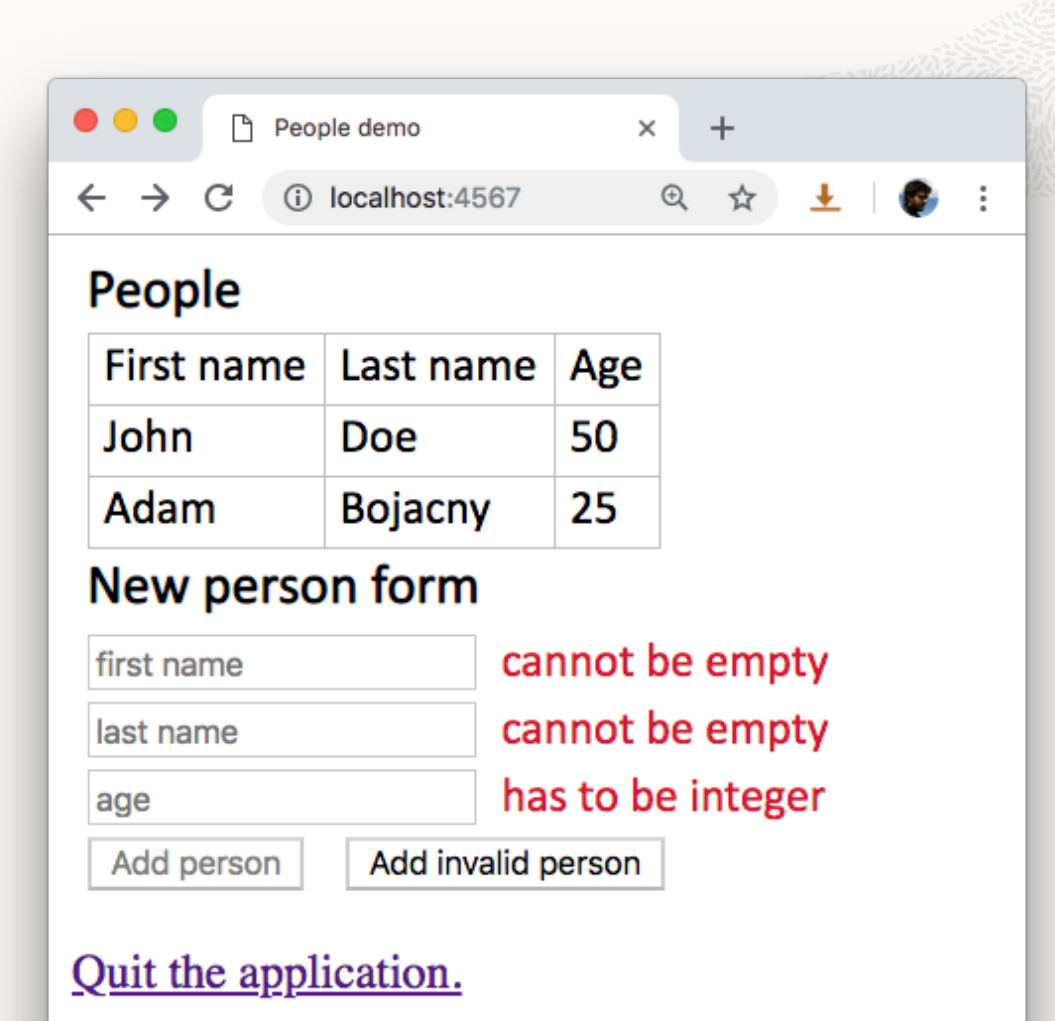

#### **Web application demo – The shared JS domain**

```
function Person(firstName, lastName, age) {
   this.firstName = firstName;
   this.lastName = lastName;
   this.age = Number.parseInt(age);
   this. errors = {};if (!this.firstName) { this.errors.firstName = 'cannot be empty'; }
   if (!this.lastName) { this.errors.lastName = 'cannot be empty'; }
   // ... age validation skipped (Integer, -1 > age < 151)
   Object.freeze(this);
}
Person.prototype.isInvalid = function () {
   return Object.keys(this.errors).length;
};
```

```
26 Copyright © 2019 Oracle
```
#### **Web application demo – The Ruby server**

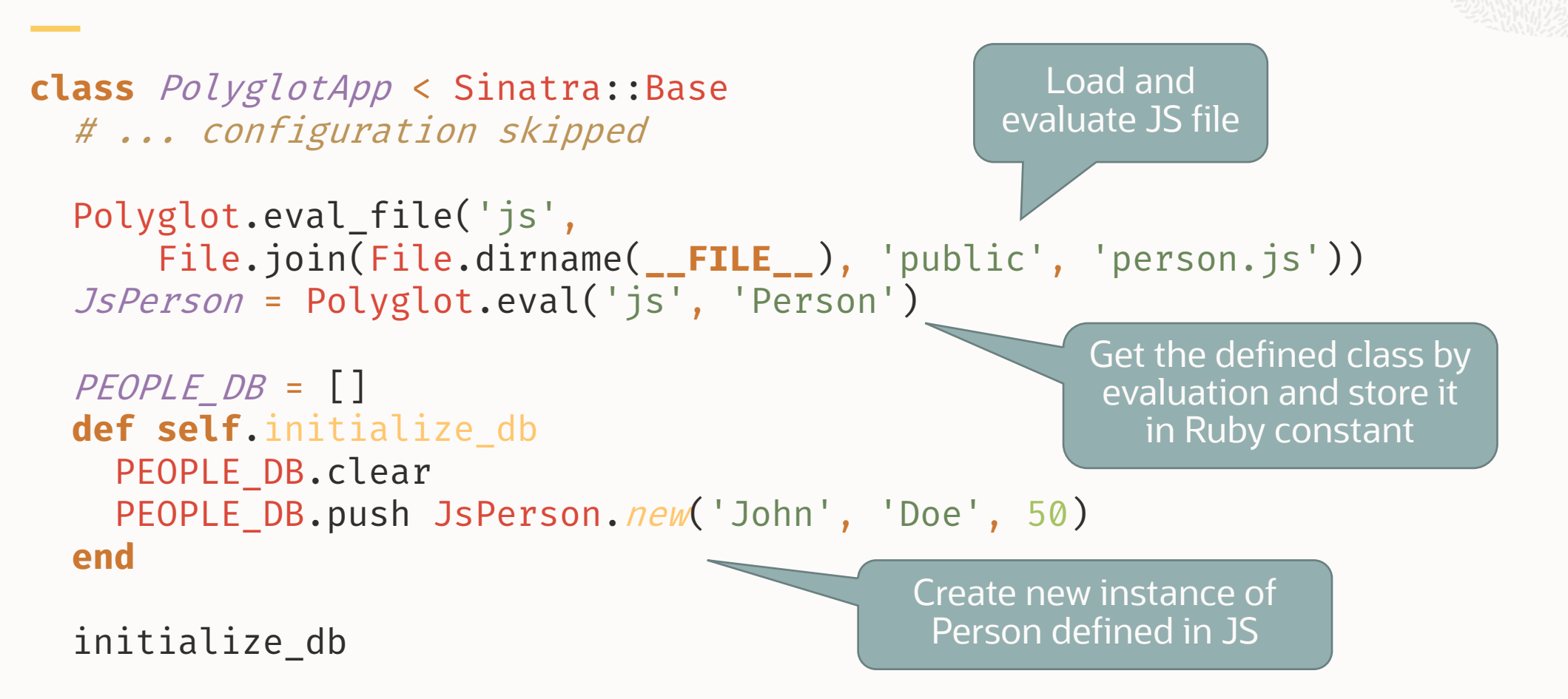

#### **Web application demo – The Ruby server**

```
get '/' do
  File.read(File.join(self.class.public_folder, 
'index.html'))
end
def js_person_as_hash(js_user)
  { firstName: js_user[:firstName],
    lastName: js_user[:lastName],
    age: js_user[:age] }
end
get '/people.json' do
  data = PEOPLE_DB.map { |js\_user| js_person_as_hash(js\_user) }
  data.to_json
end
                                             Read fields from a JS 
                                                   object
```
#### **Web application demo – The Ruby server**

```
post '/person.json' do
  person_json = JSON.parse request.body.read
  js_person = JsPerson.fromObject OpenStruct.new person_json
  js_person_is_invalid = js_person.isInvalid
 if js_person_is_invalid > 0
    [403, 'Invalid user.']
 else
    PEOPLE_DB.push js_person
    [200, 'Ok']
  end
end
                                                         Call function on a JS object. 
                                                           Creates new instance.
                                        Call function on a JS object. 
                                           Checks the validity.
```
# Polyglot

**How does it work**

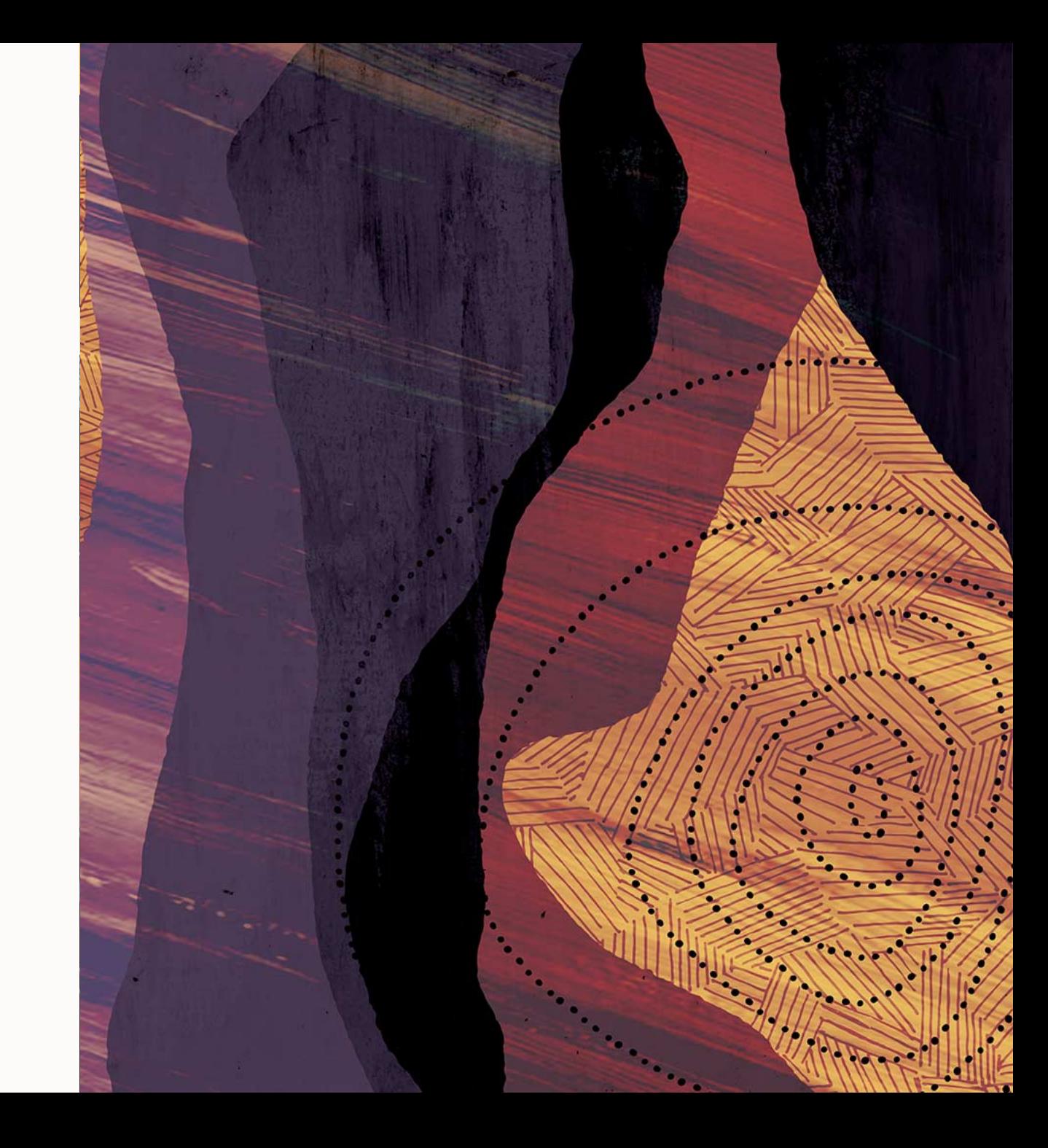

#### **Language independent interoperability messages**

#### • Messages

- Array like
	- HAS\_SIZE, GET\_SIZE, READ, WRITE
- Members
	- HAS\_KEYS, KEYS, INVOKE, READ, WRITE,
- etc.
- Each language defines its behavior for these messages only
	- Otherwise there would be language combination explosion
	- Otherwise adding new languages would be hard

#### **Idiomatic syntax translates to interoperability messages**

```
js_function = Polyglot.eval('js'
, <<-JS)
   function(arg) { return [1,2,3,5,8].slice(0,arg); }
JS
js_array = js_function.call 4 # EXECUTE
puts js_array.size \# \implies 4puts js_array[3] # \Rightarrow 5 # READ
```

```
JavaIntArray = Java-type 'int[]'java_int_array = JavaIntArray.new 1 # NEW
\muuts java_int_array.size # \Rightarrow 1 # GET_SIZE
java_int_array[0] = 42 # WRITE
puts java_int_array[0] # != 42 # READ
```
#### **Explicit message usage when necessary**

- It's not possible to get a size of an array in C
- Therefore there is always a way to call the messages explicitly
	- bool polyglot\_has\_array\_elements(const void \*value);
	- uint64\_t polyglot\_get\_array\_size(const void \*array);
	- array[idx];

#### **High-Performance Language Interoperability**

 $var a = obj.value;$  $=$  $\mathbf{a}$ obj  $(\mathsf{value})$ JS-specific object access

#### **High-Performance Language Interoperability**

var  $a = obj.value;$ 

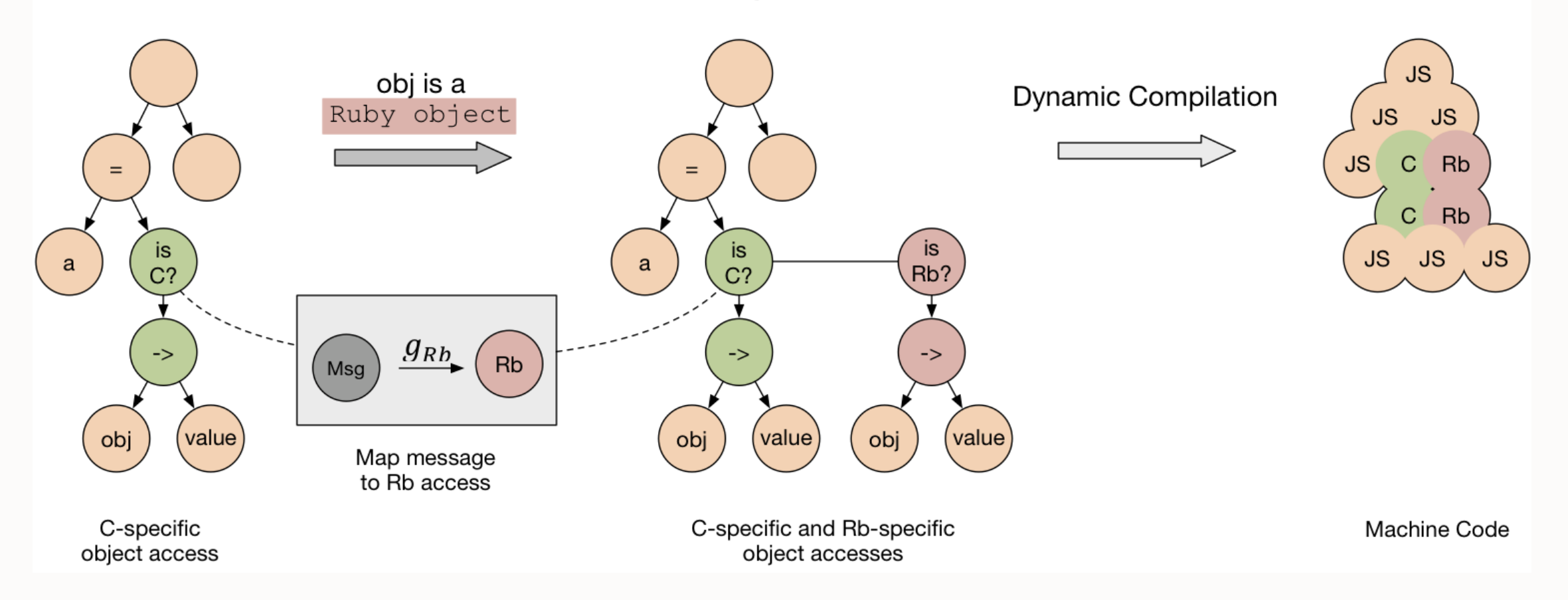

#### **Polyglot performance**

- Uses the same AST rewriting framework
- Optimizes through the language barrier
- The foreign language nodes make no difference to Truffle
- It can optimize as well as if it were nodes from the host language
	- Same inline cache principle as for regular method calls
# Polyglot

**More examples**

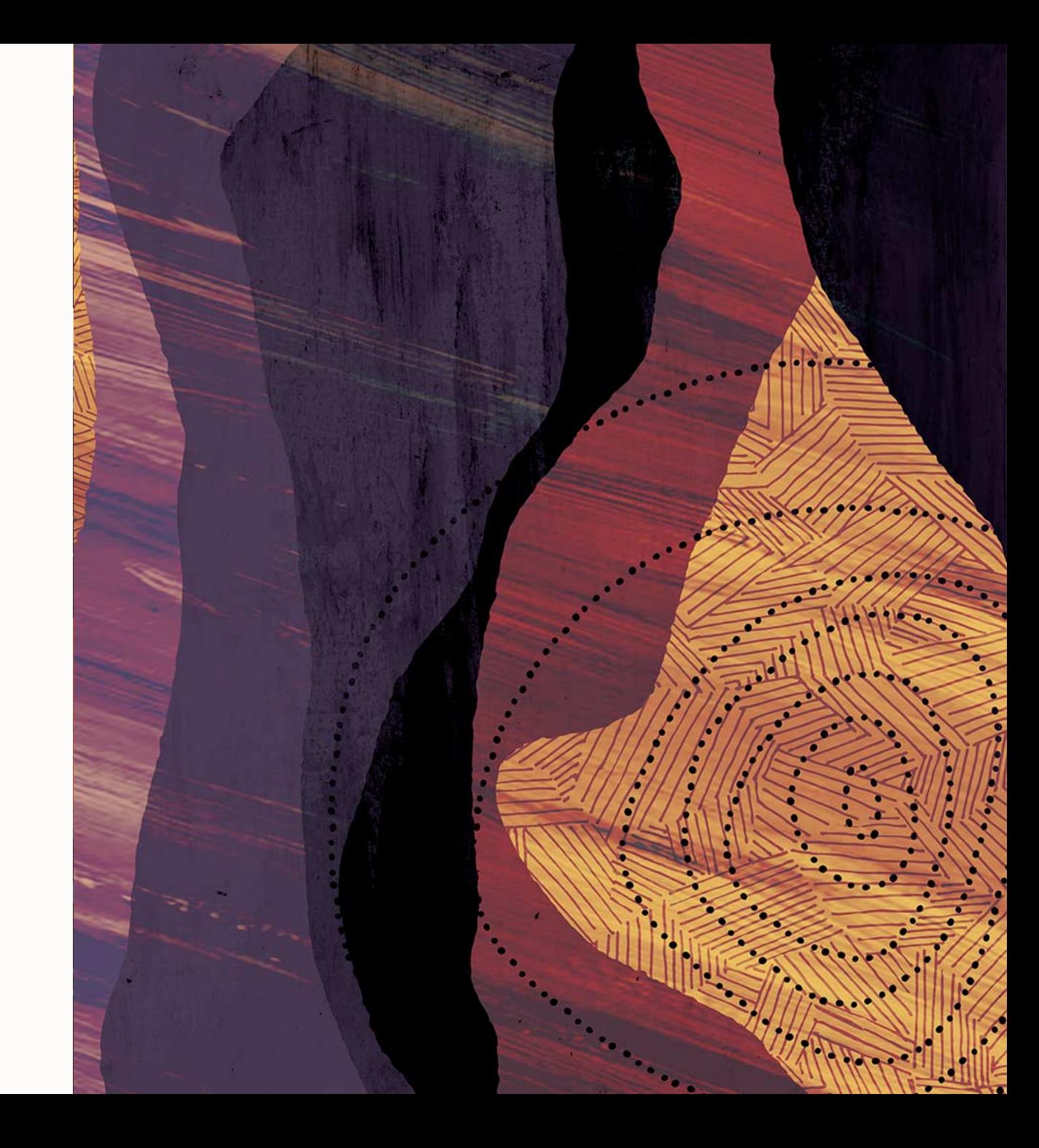

### **Using Numpy from Java – Calling into Numpy**

```
try (Context context = Context.newBuilder()
      .option("python.PythonPath", "/path/to/numpy-1.16.4-py3.7-macosx-10.14-x86_64.egg")
      .allowAllAccess(true).build()) {
 Value geomean = context.eval("python", "import numpy\n" + "import math\n" +
      "lambda x: math.pow(numpy.array(x).prod(), 1/len(x))");
```
anonymous function that calculates the geometric mean using numpy and the math module

```
double[] values = new double[] { 1, 5, 8, 3, 5, 8, 8, 7, 5, 6 };
double mean = geomean.execute(values).asDouble();
System.out.println(mean);
// 4.905181164183902
```
#### 38 Copyright © 2019 Oracle

}

# **Using CUDA to Access Nvidia GPUs**

- Different binding libraries / APIs for CUDA in different programming languages
- Varying set of supported features
- Translation to/from unmanaged environment (in Java, C#, Python, etc.)

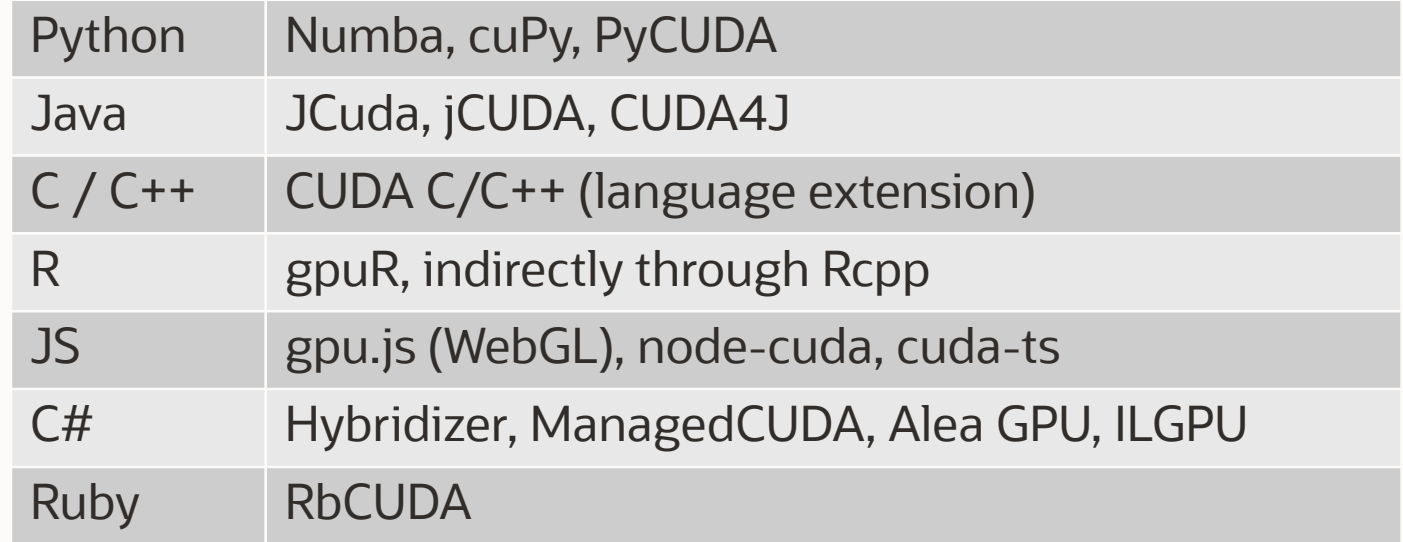

# **Using grCUDA to Access Nvidia GPUs**

- Efficient exchange of data between host language and GPU without burdening the programmer
- Expose GPU resources in ways that are native in the host language, e.g., as arrays
- Allow programmers to invoke existing GPU code from their host language
- Allow programmers to define new GPU kernels on the fly
- Polyglot interface: uniform bindings across all programming languages
- Implemented as a "Truffle Language" (although "CUDA" is a platform, not a language)
- Developed by NVIDIA in collaboration with Oracle Labs
- BSD 3-clause license

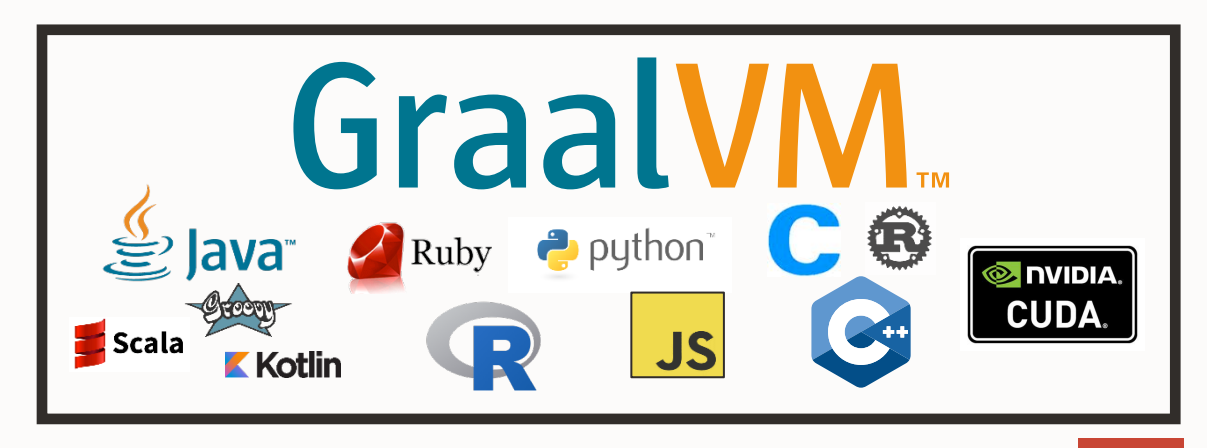

## **Creating and Using Device Arrays (Python)**

import polyglot

```
# Get constructor function as callable
DeviceArray = polyglot.eval(language='grcuda', string='DeviceArray')
```

```
# Create 1D device array that can hold 1000 int values
dev int arr = DeviceArray('int', 1000)
```

```
# Create 2D device array that can hold 1000 x 100 float values
dev float 2d = DeviceArray('float', 1000, 100)
```

```
# Setting array elements
for i in range(len(dev int array)):
    dev int arr[i] = ifor i in range(len(dev float 2d)):
    for j in range(len(dev float 2d[0])):
        dev float 2d[i][j] = i + j
```
As fast or faster than native language constructs (e.g., R vectors) because of simpler semantics (e.g., no NA values)

#### **GPU Kernels in CUDA C++**

```
__global__ void inc_kernel(float *out_arr, const float *in_arr, size_t num_elements) {
 for (auto idx = blockIdx.x * blockDim.x + threadIdx.x; idx < num_elements; 
      idx += gridDim.x * blockDim.x) {
   out arr[idx] = in arr[idx] + 1;}
}
```
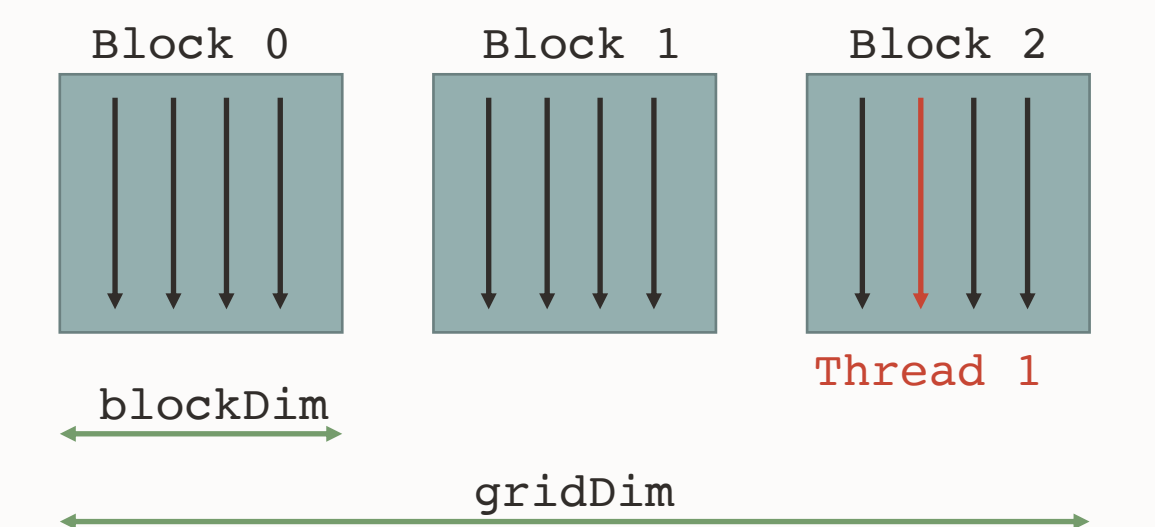

Number of blocks and threads can be configured in 3 dimensions (x, y, z)

### **Launching GPU Kernels (JS)**

```
const DeviceArray = Polyglot.eval('grcuda', string='DeviceArray')
const N = 1000const in arr = DeviceArray('float', N)const out arr = DeviceArray('float', N)for (let i = 0; i < N; i^{++})
  in arr[i] = iconst code = '__global__ void inc_kernel(...) ...'
const buildkernel = Polyglot.eval('grcuda', string='buildkernel')
const incKernel = buildkernel(code, 'inc kernel', 'pointer, pointer, uint64')
```
// Launch kernel in grid consisting of 160 blocks with 256 threads each  $incKernel(160, 256)$  (out  $arr, in arr, N$ )

```
for (let i = 0; i < 10; i++) {
 console.log(out arr[i]);
}
```
Device arrays in arr and out arr can be passed to GPU kernel

# Embedding and native image generation

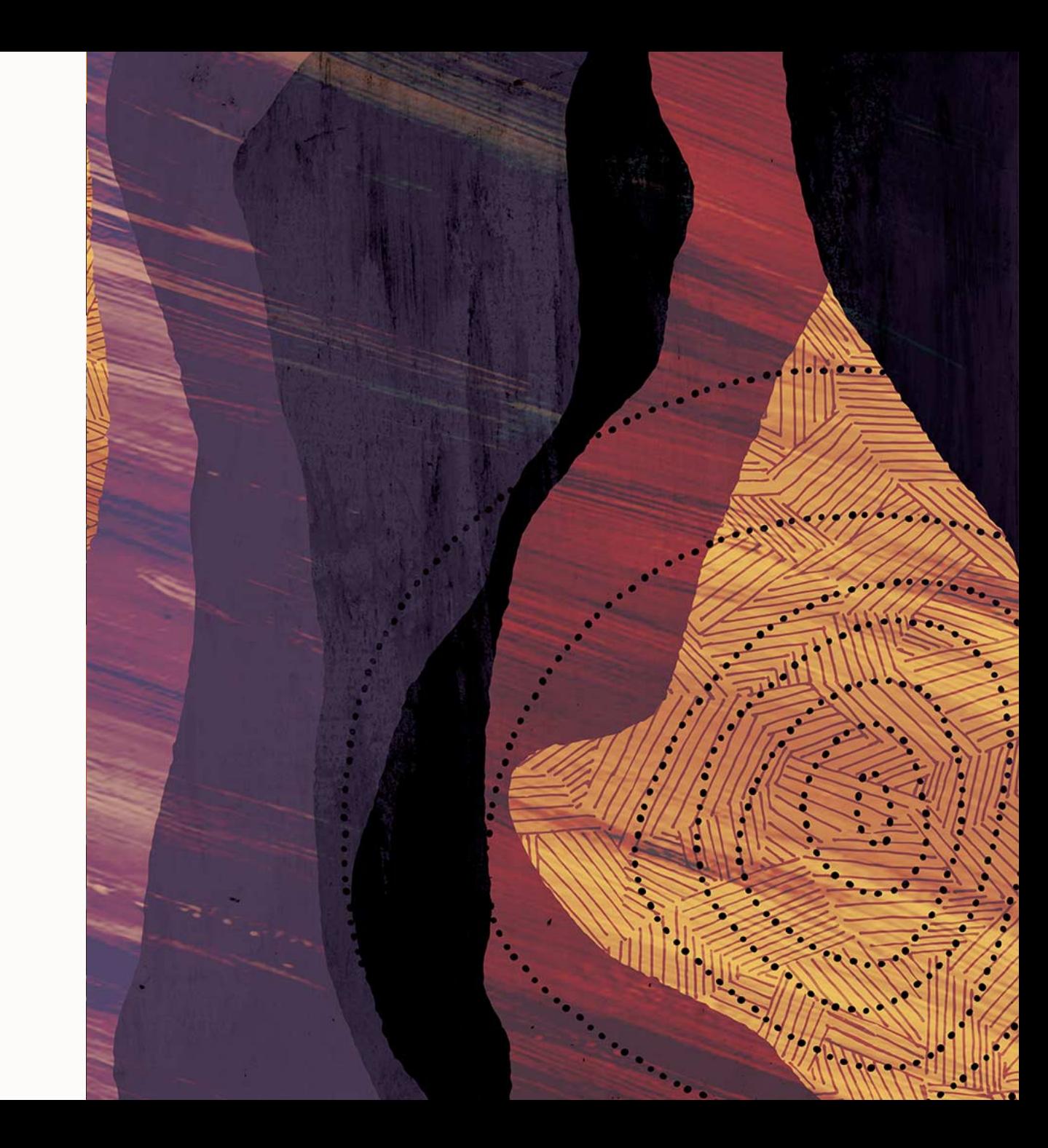

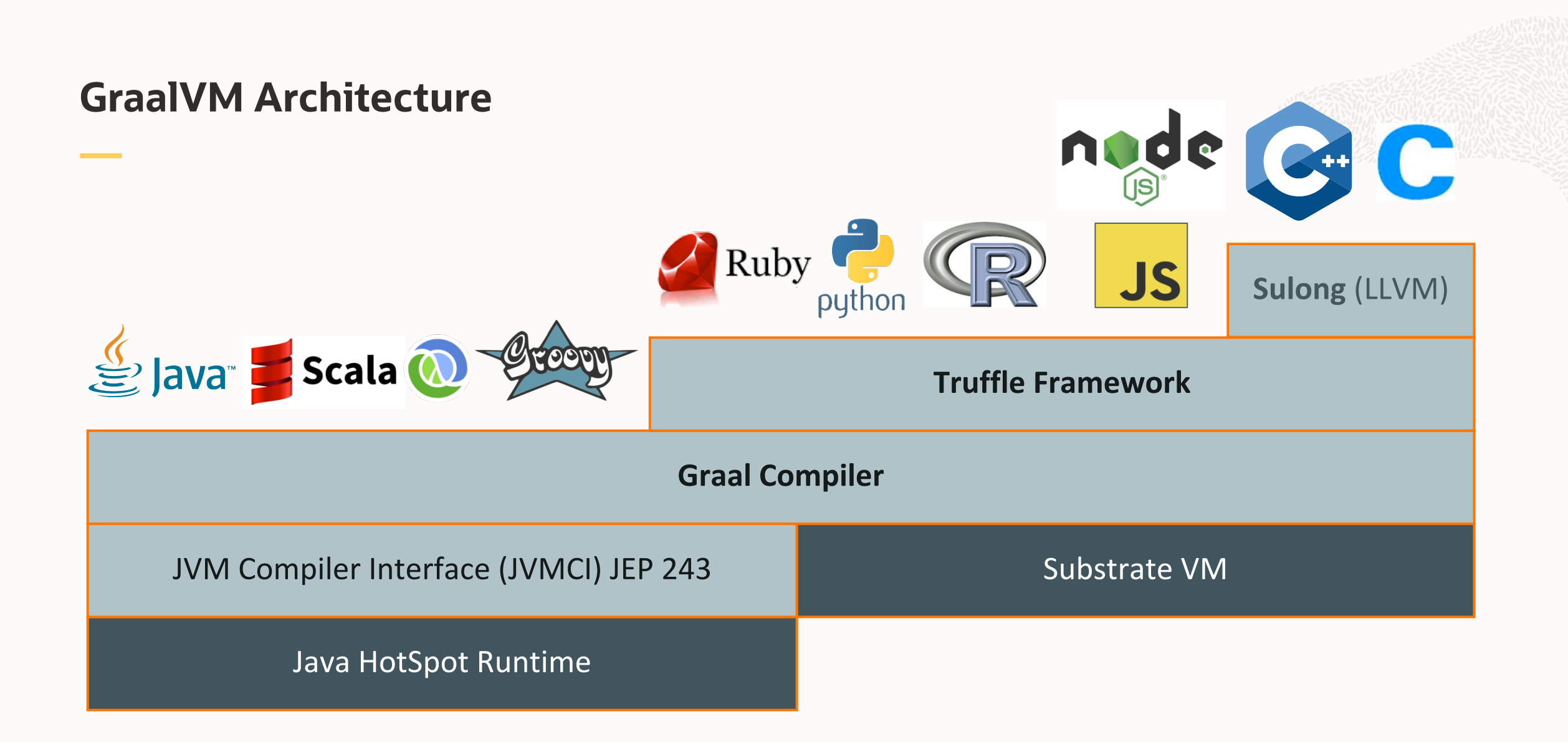

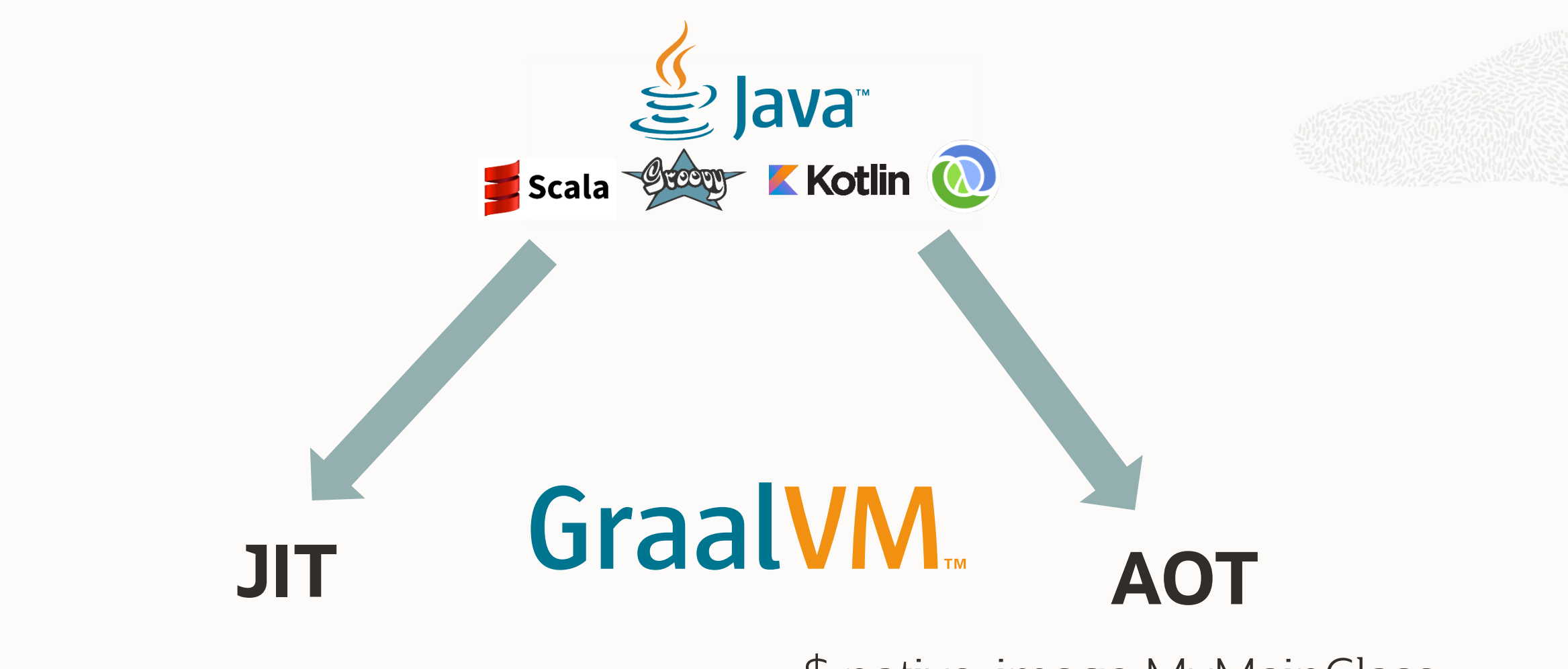

\$ java MyMainClass **OpenJDK** 

\$ native-image MyMainClass \$ ./mymainclass

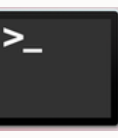

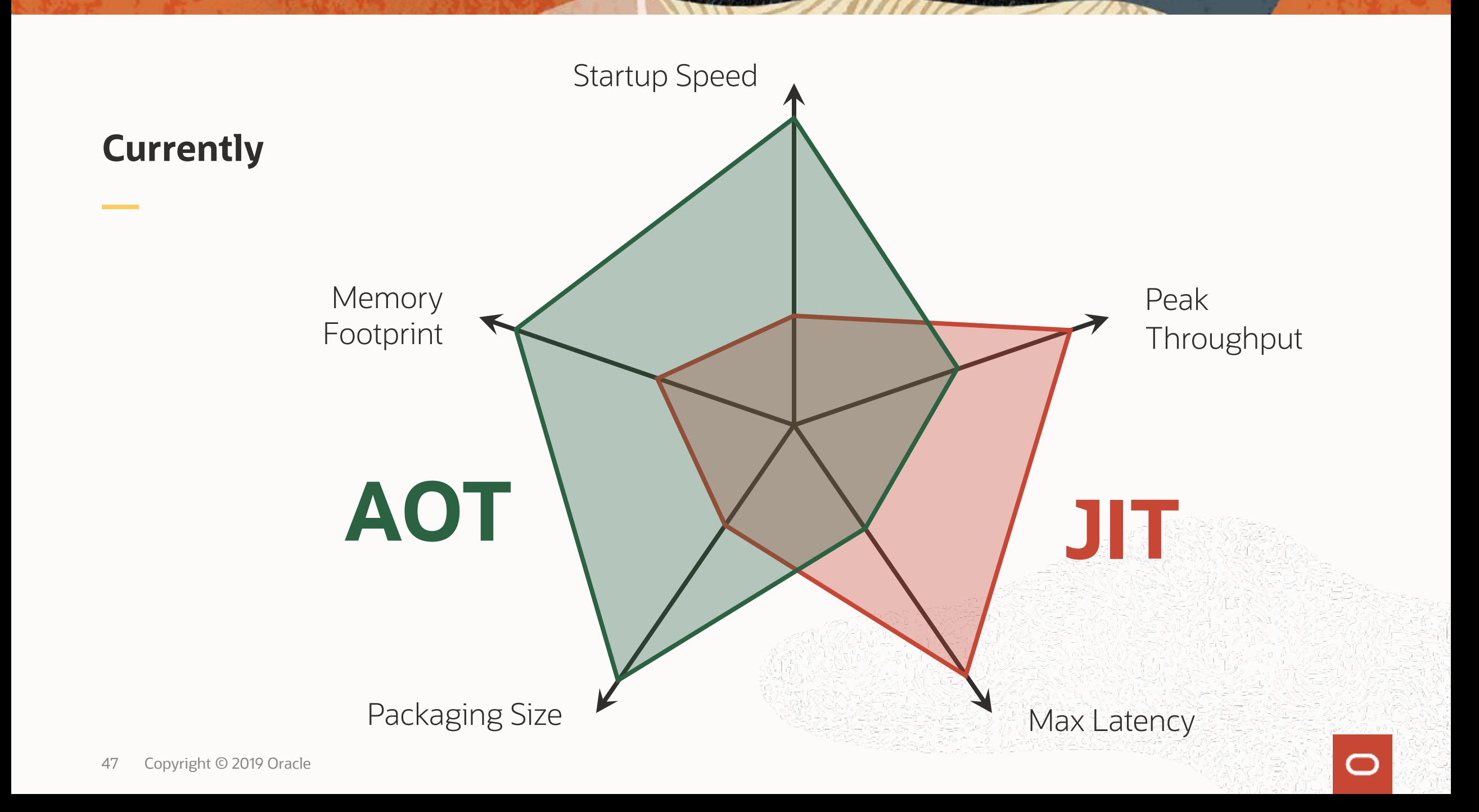

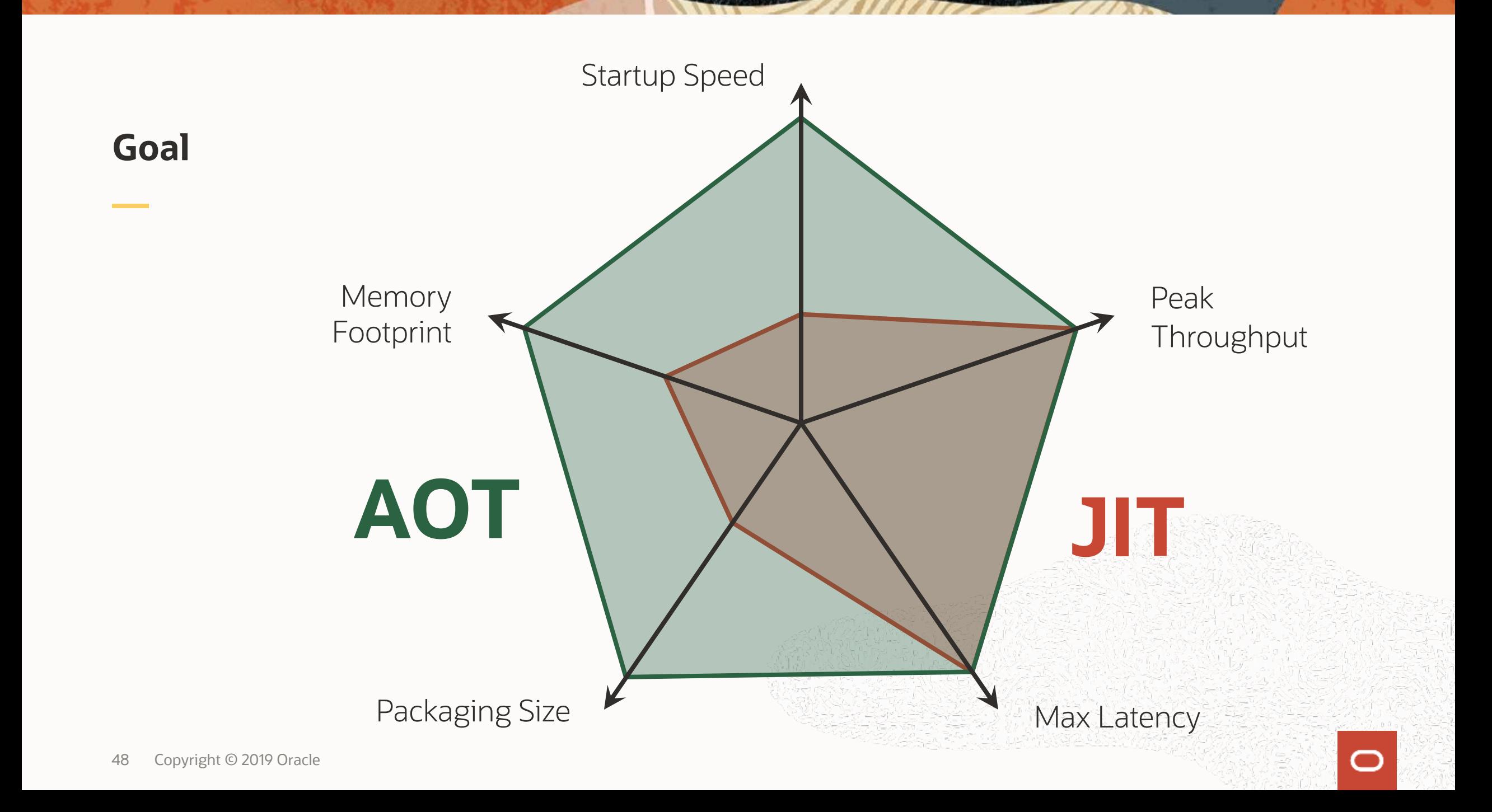

### **Native Image: Principle**

**Input: All classes from application, libraries, and VM**

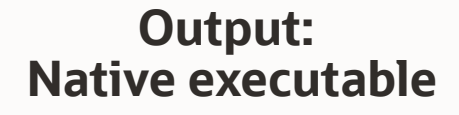

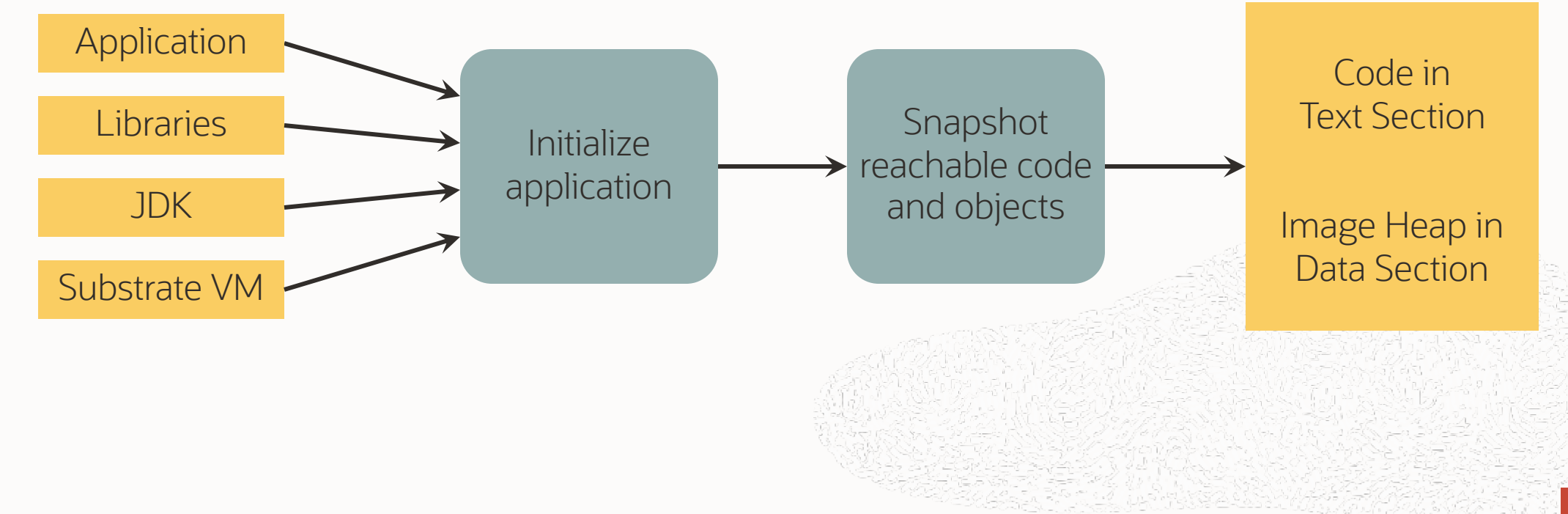

### **Benefits of the Image Heap**

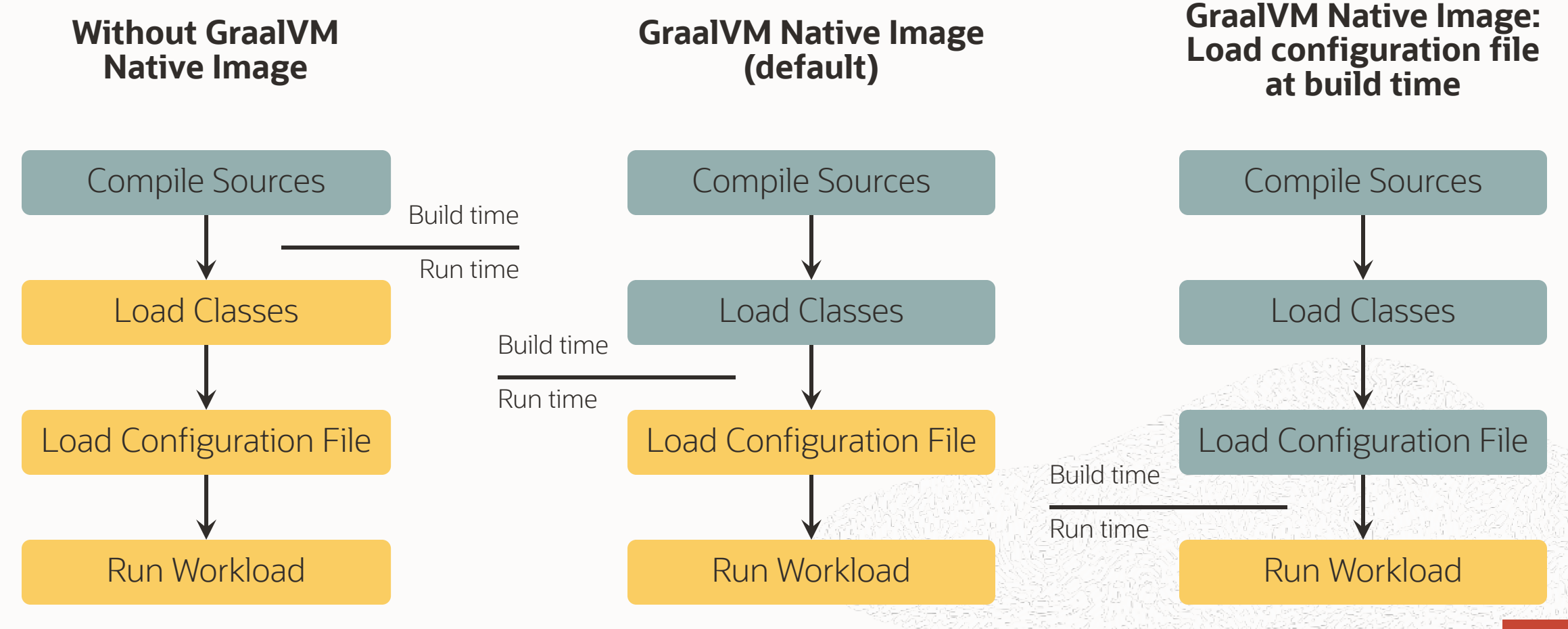

Copyright © 2019 Oracle 51

## **Startup Time of Java Microservice Frameworks**

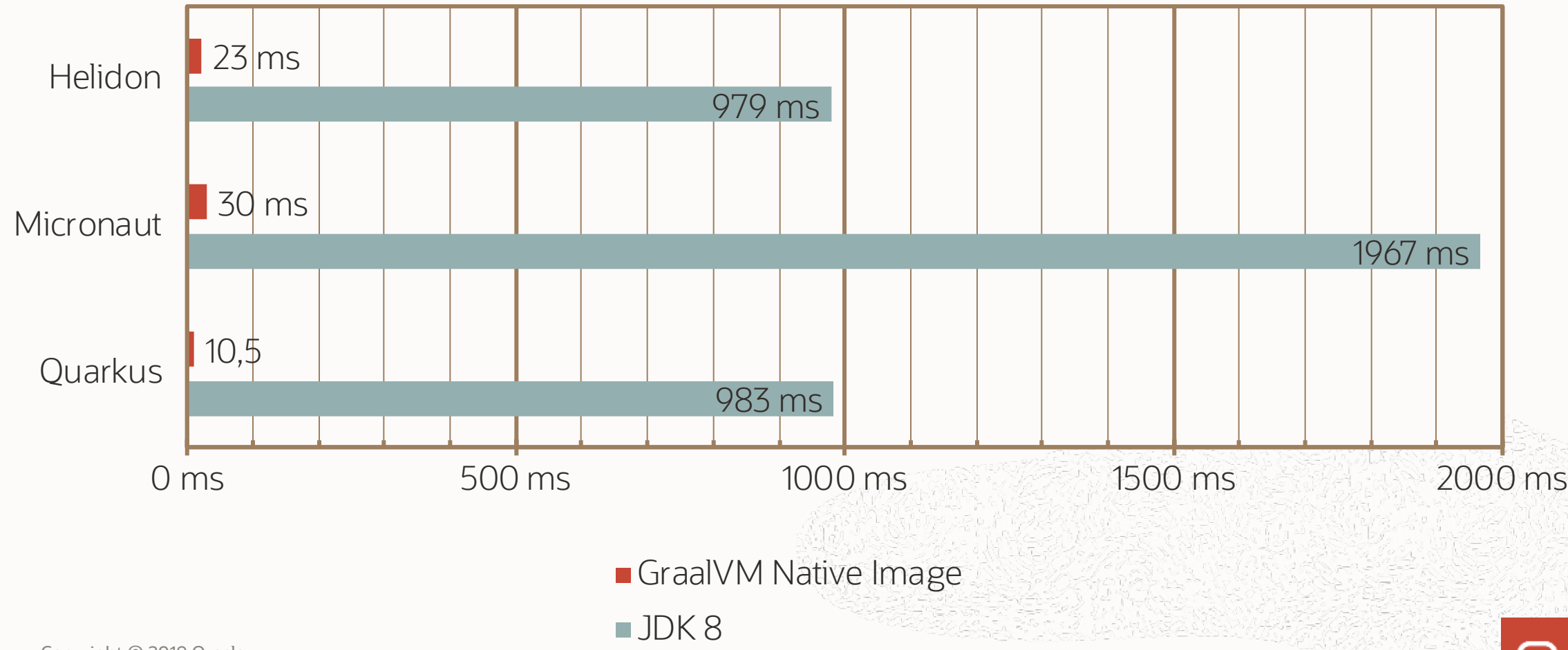

### **Memory Footprint**

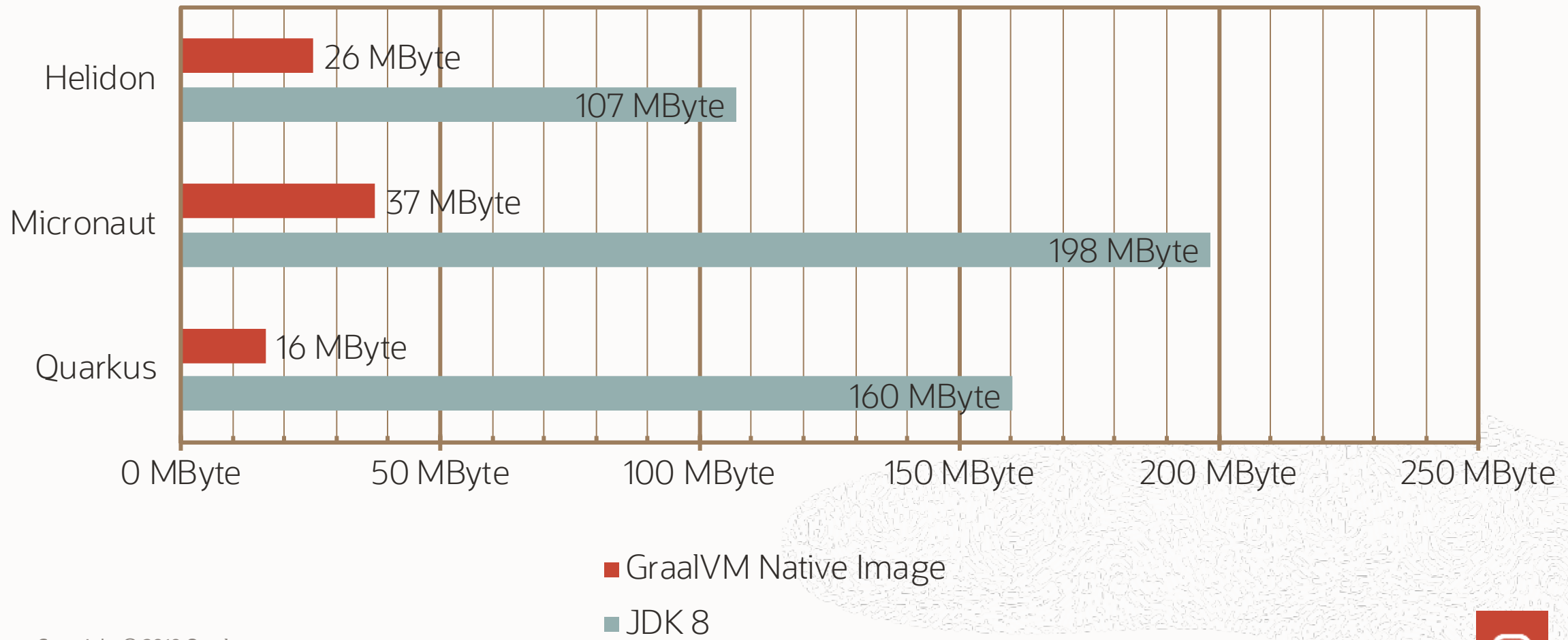

# **Architecture of Node.js running via GraalVM**

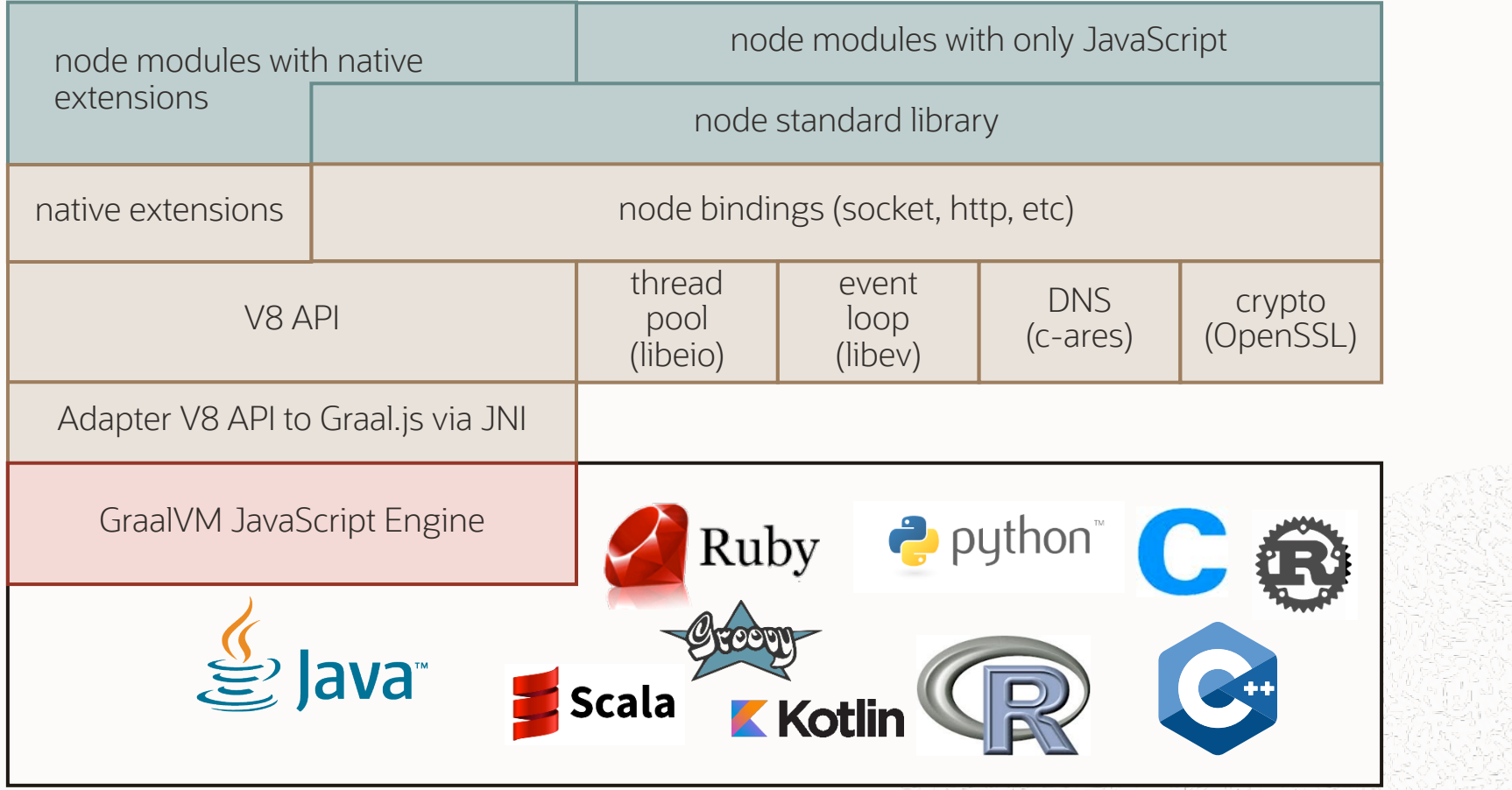

**JavaScript** 

 $C++$ 

Java

# **Embedding Graal: MLE (OracleDB)**

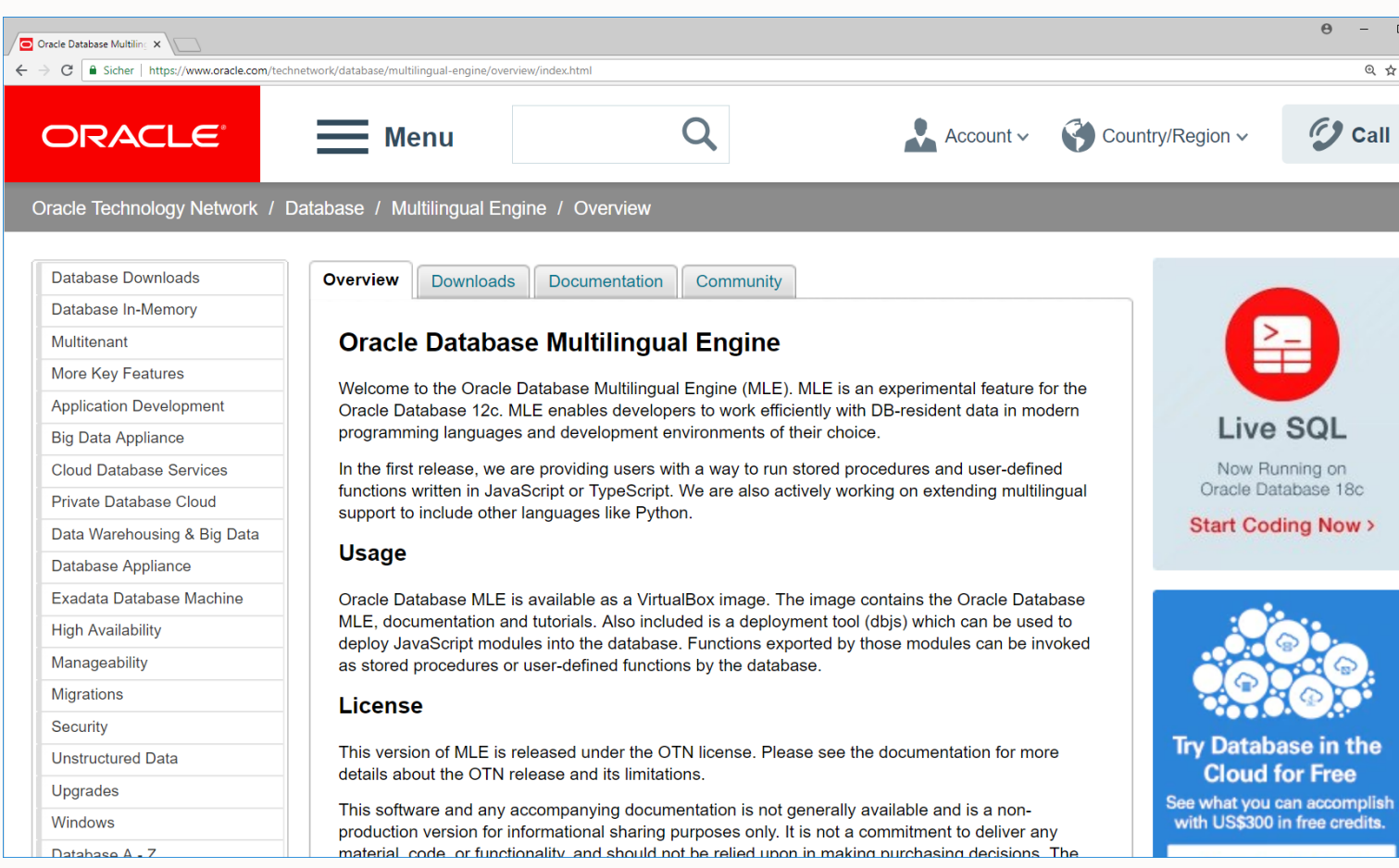

#### **import org.graalvm.polyglot.\*;** // ...

```
public static void main(String[] args) throws java.io.IOException {
    System.out.println("Walking path: " + Paths.get(args.length > 0 ? args[0] : "."));
   final Context context = Context.create("js");
    final Value jsFn = context.eval("js", 
            "function(name, size) { return name + ': ' + size}");
    try (Stream<Path> paths = Files.walk(Paths.get("."))) {
        paths.filter(Files::isRegularFile).
                forEach((Path p) -> {
                    File f = p.tofile();
                    Value v = jsFn.execute(f.getName(), f.length());
                    System.out.println(v);
                });
    }
```
}

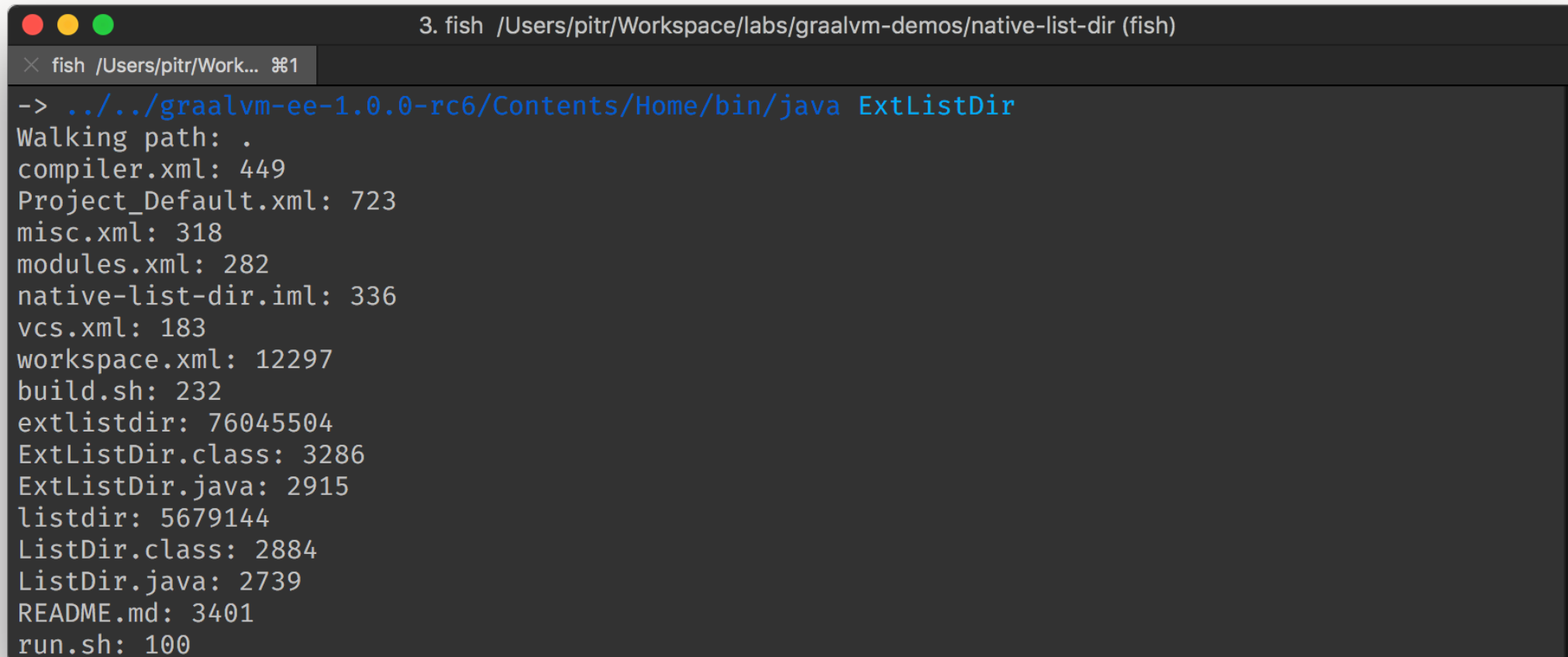

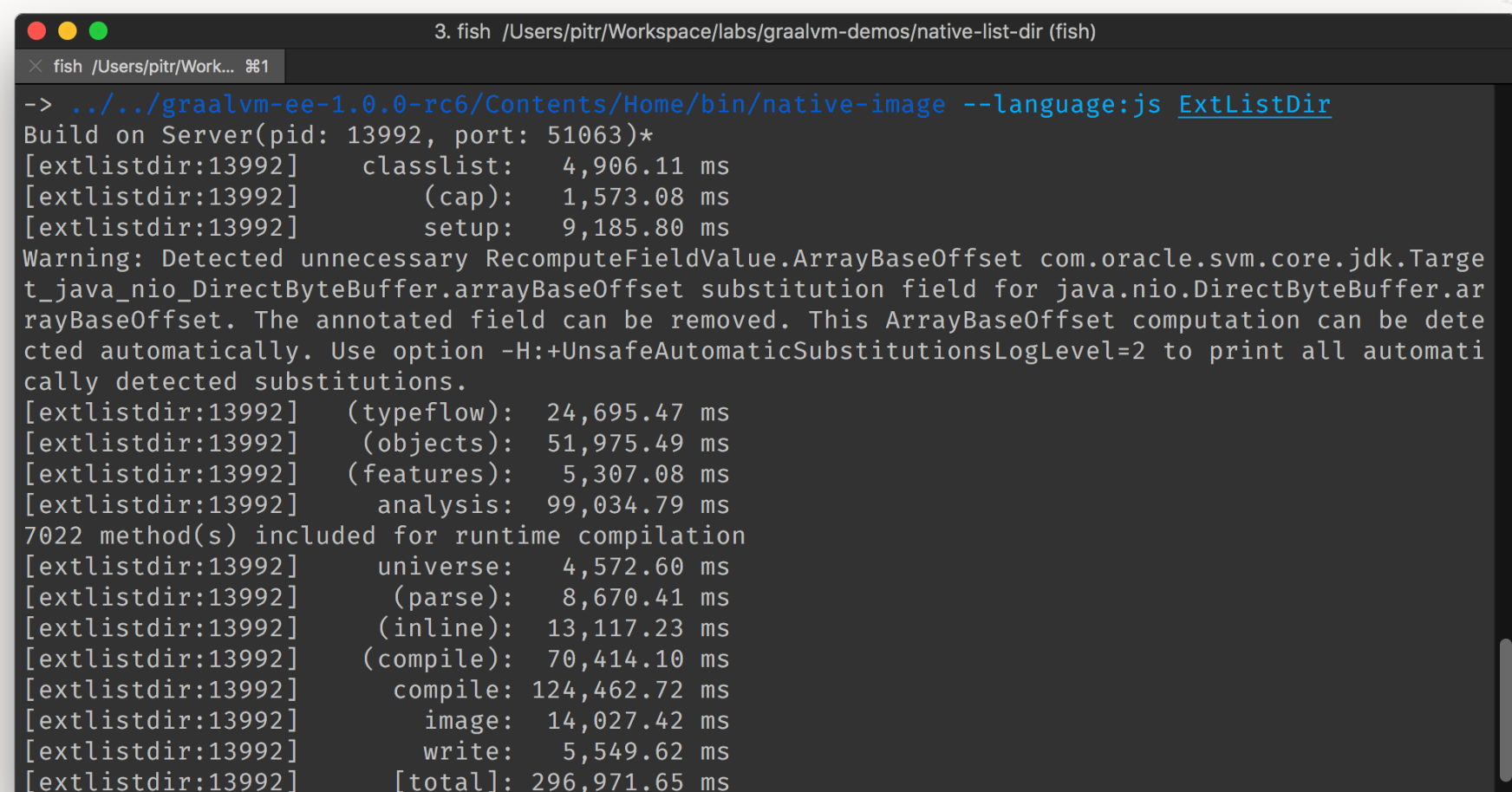

- time graalvm-ee-1.0.0 rc6/.../bin/java ExtListDir
- time ./extlistdir

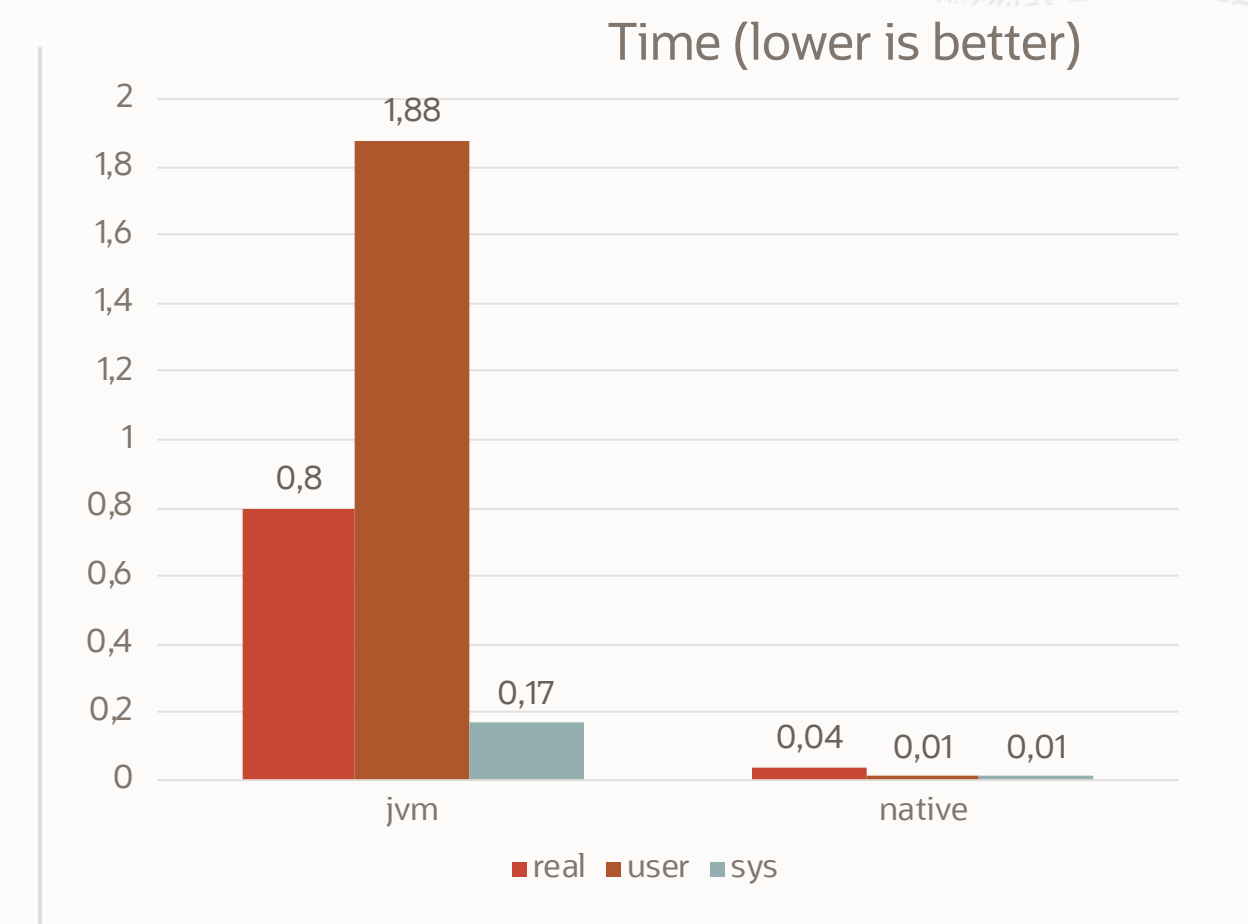

- extlistdir is just 72MB
- It is a native image without dependencies on JVM
- It has the JS engine in it
- It executed almost as fast as native ls command

# Instrumentation and Tooling

**Debugging**

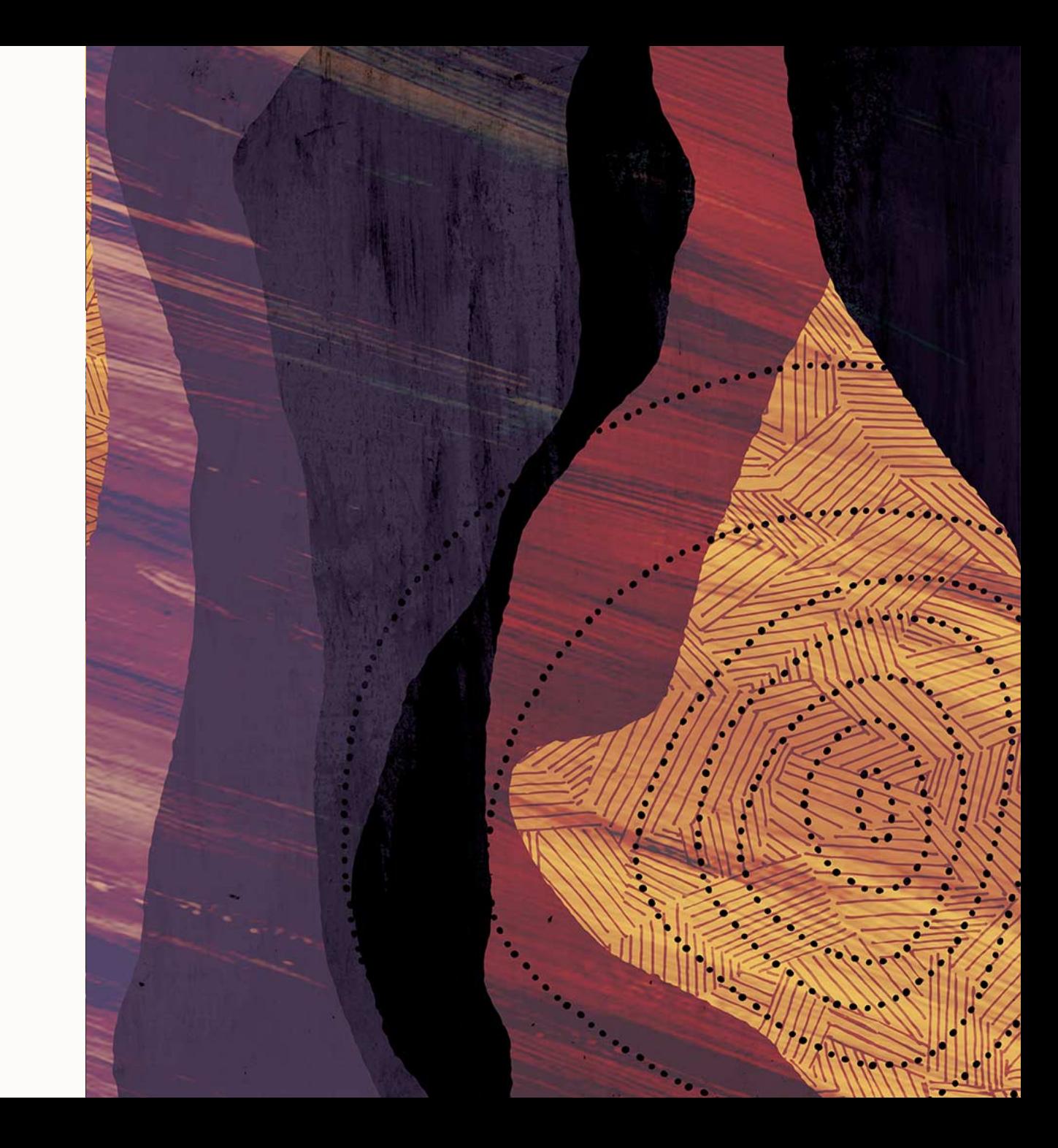

## **Debugging with Chrome DevTools**

- Run the server with --inspect option
	- ruby --polyglot --experimental-options --ruby.single-threaded --inspect app.rb
- Follow the instructions and open the *chrome-devtools:* link
	- Step through the languages

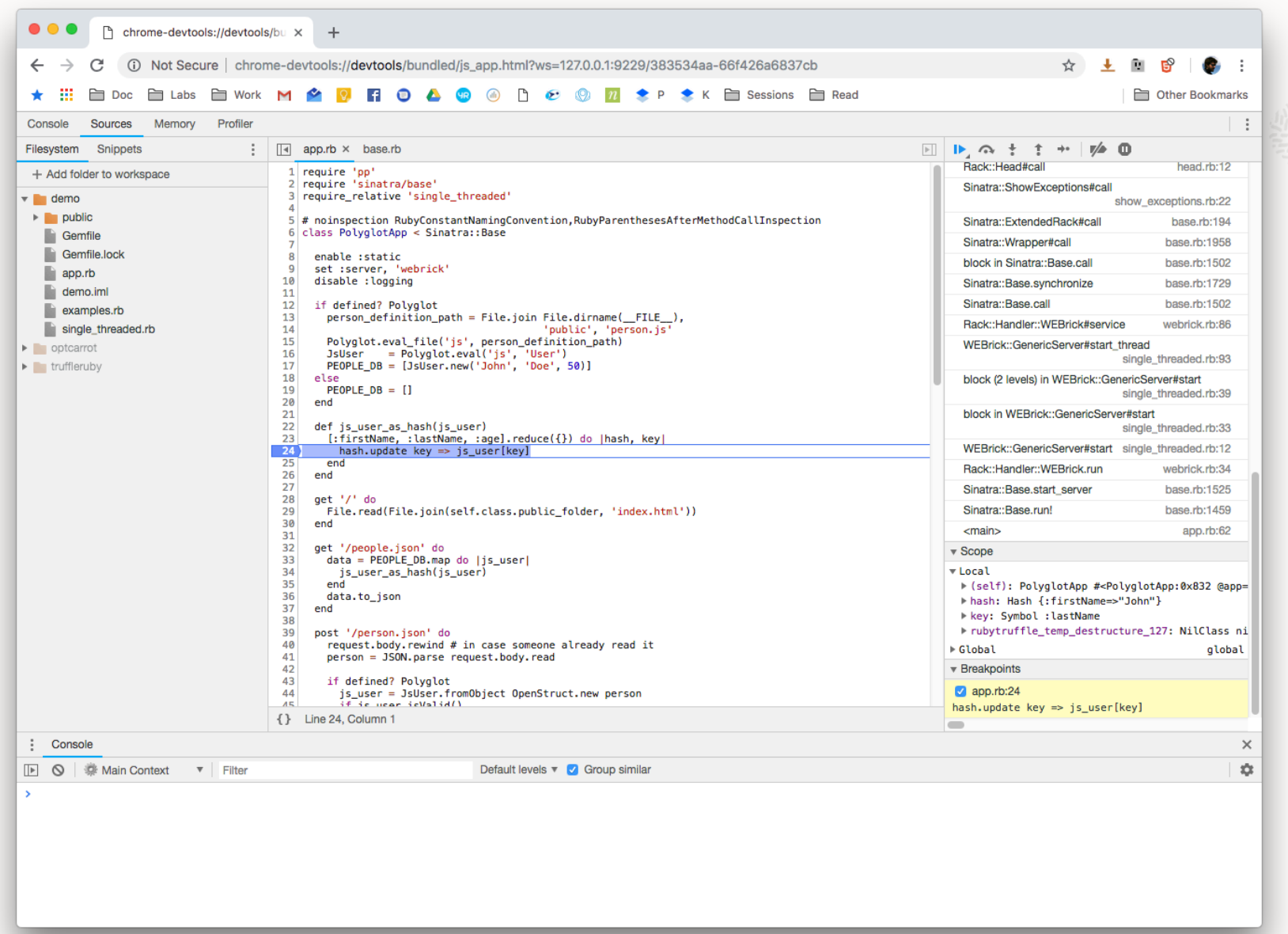

*CALIFORNIA* 

C. P. Parties

**SANTA** 

# Instrumentation and Tooling

**Profiling**

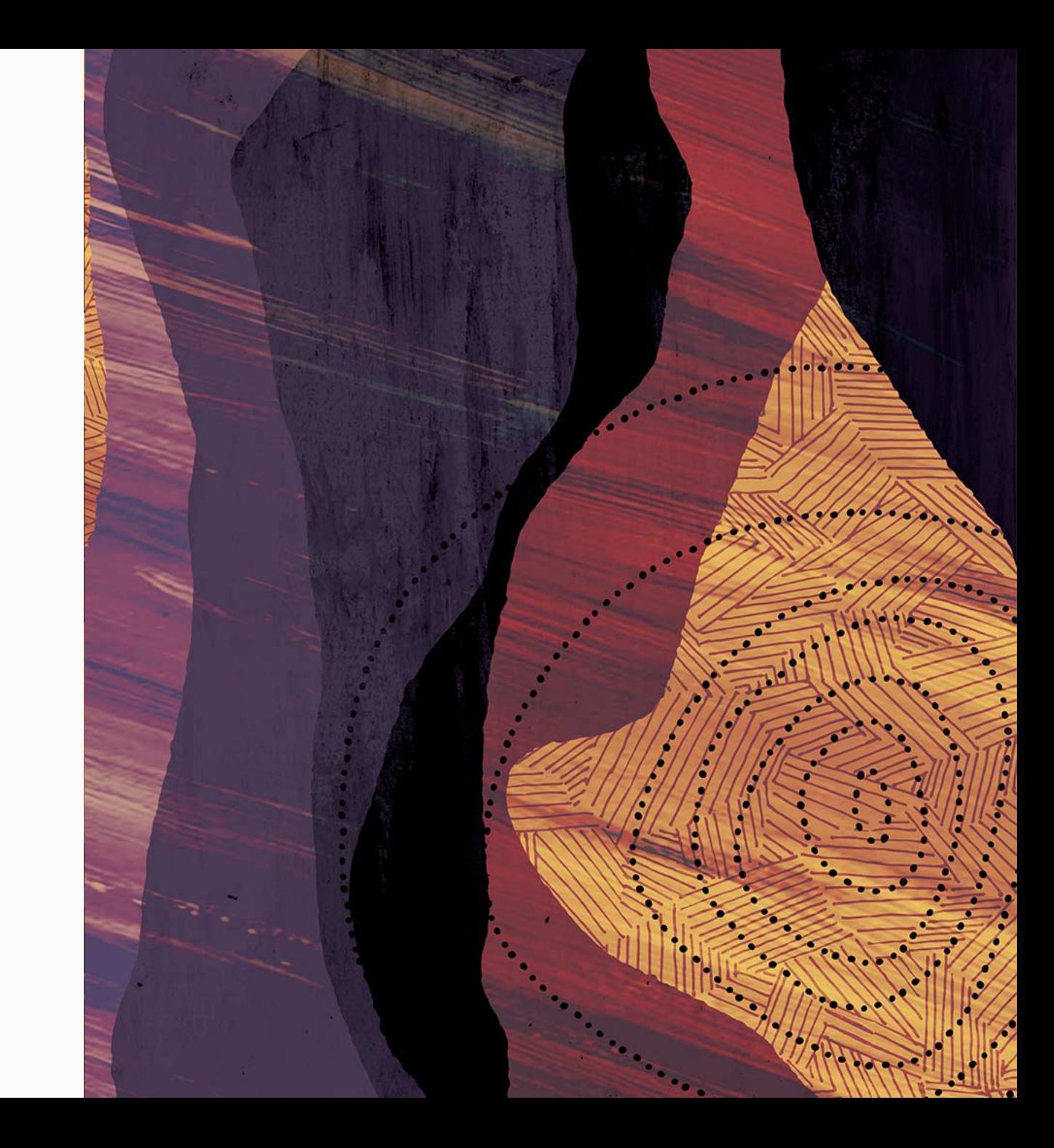

# **CPU-Sampler**

- Let's introduce extra slowness affecting /people.js request
- CPU-Sampler can tell us which methods take the most time
	- ruby --jvm --polyglot -Xsingle\_threaded --cpusampler app.rb

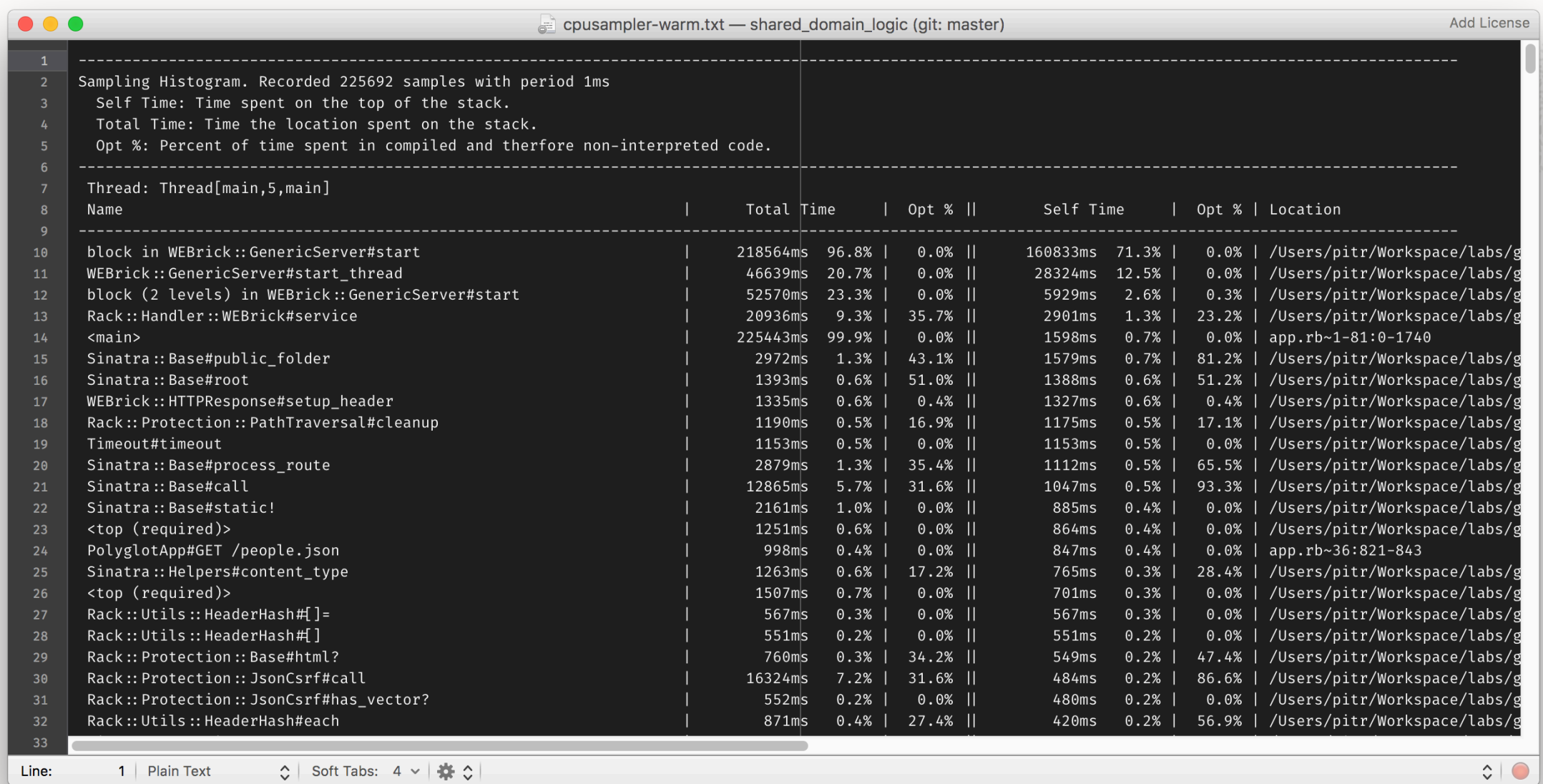

**BEAM AND THE REAL PROPERTY** 

**ATTENDED** 

# **CPU-Sampler in Chrome DevTools**

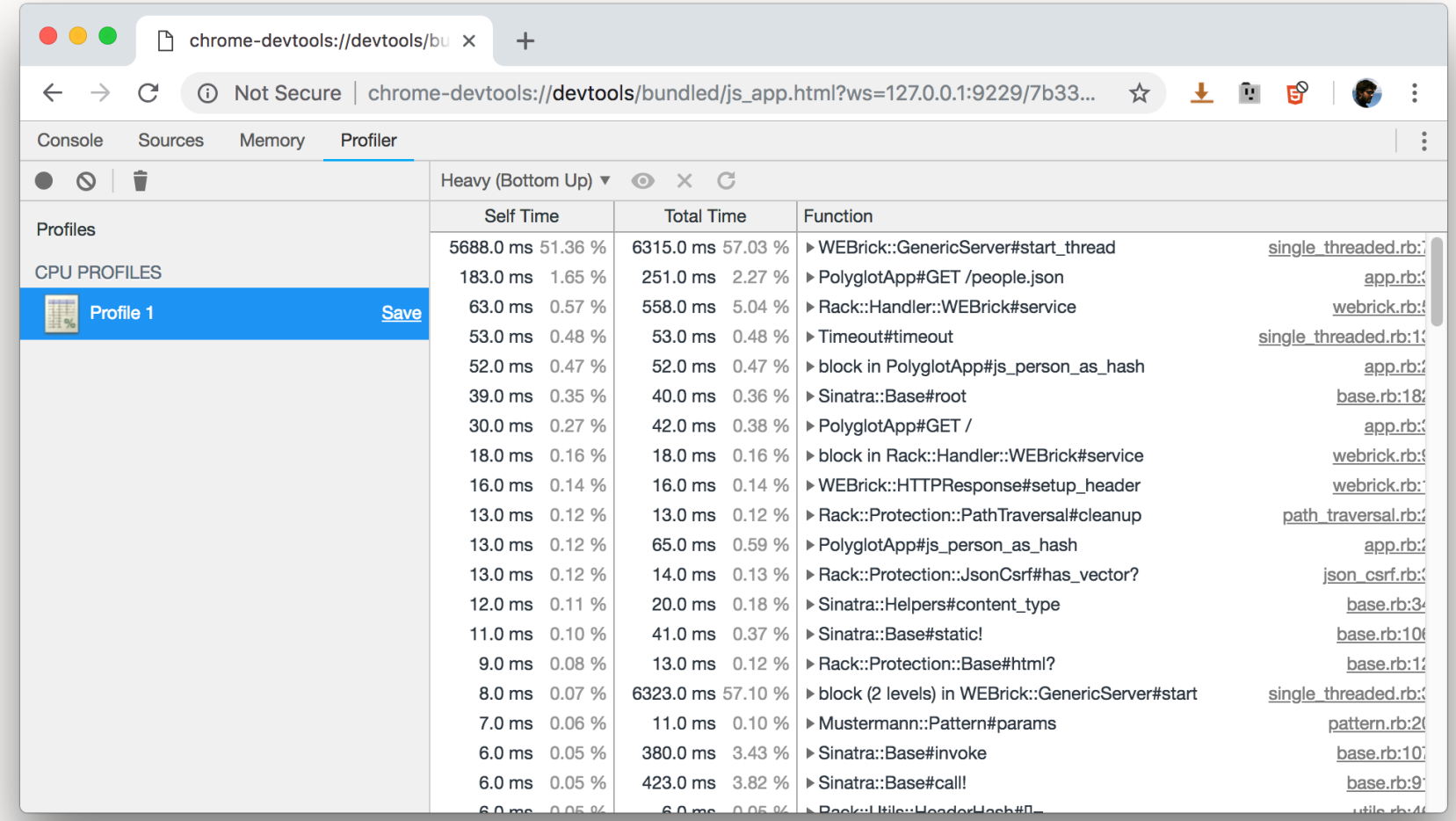

## **CPU-Tracer**

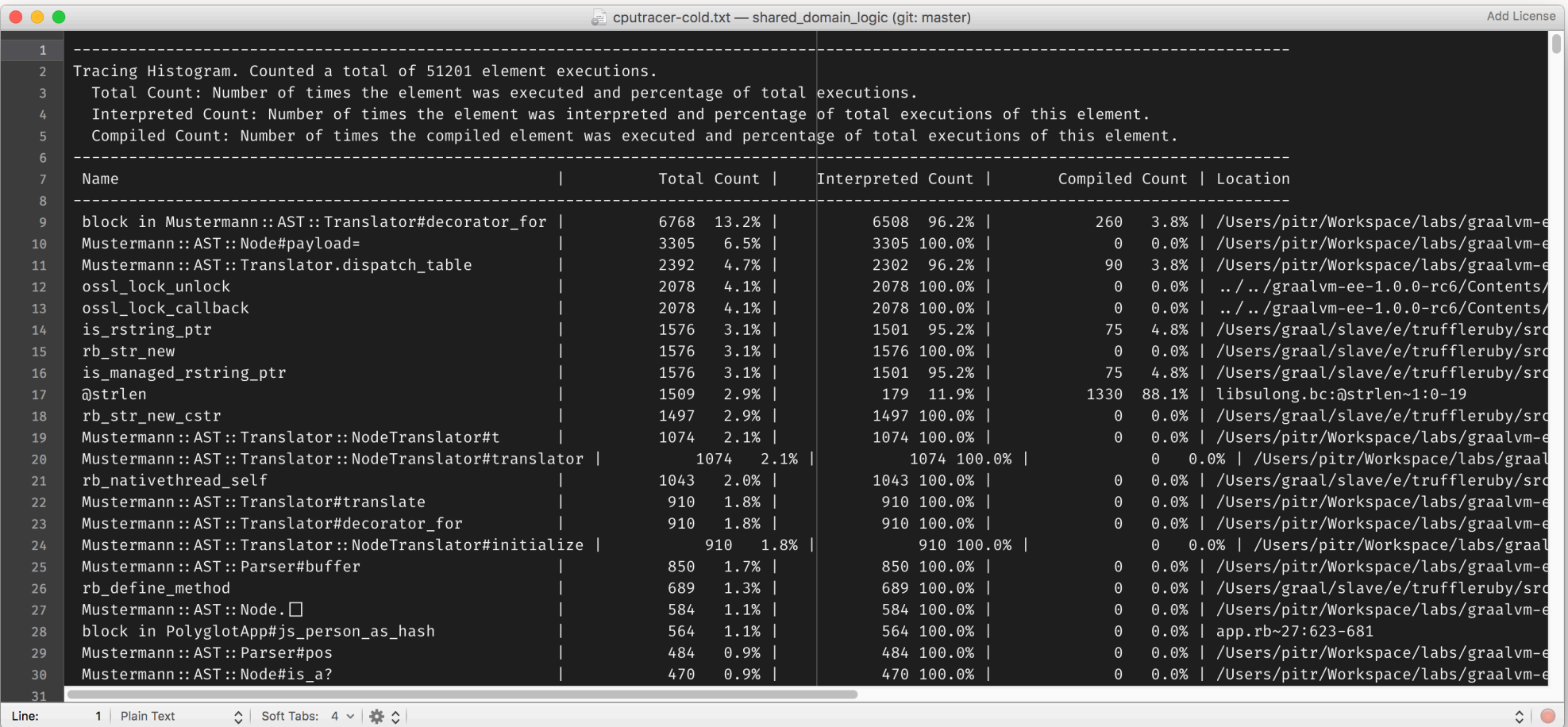

68 Copyright © 2019 Oracle

# **Visual Studio Code Plugins**

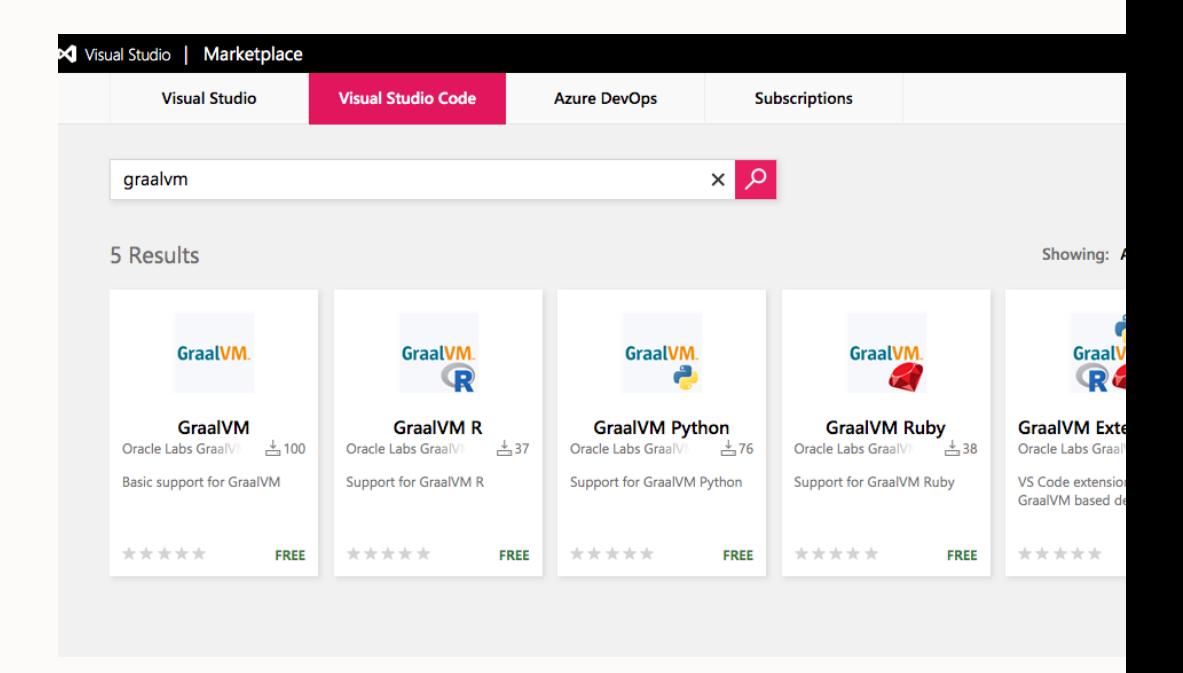

**PASSE** 

#### https://marketplace.visualstudio.com/search?term=graalvm&target=VSCode&categ

# Instrumentation and Tooling

**Instrumentation**

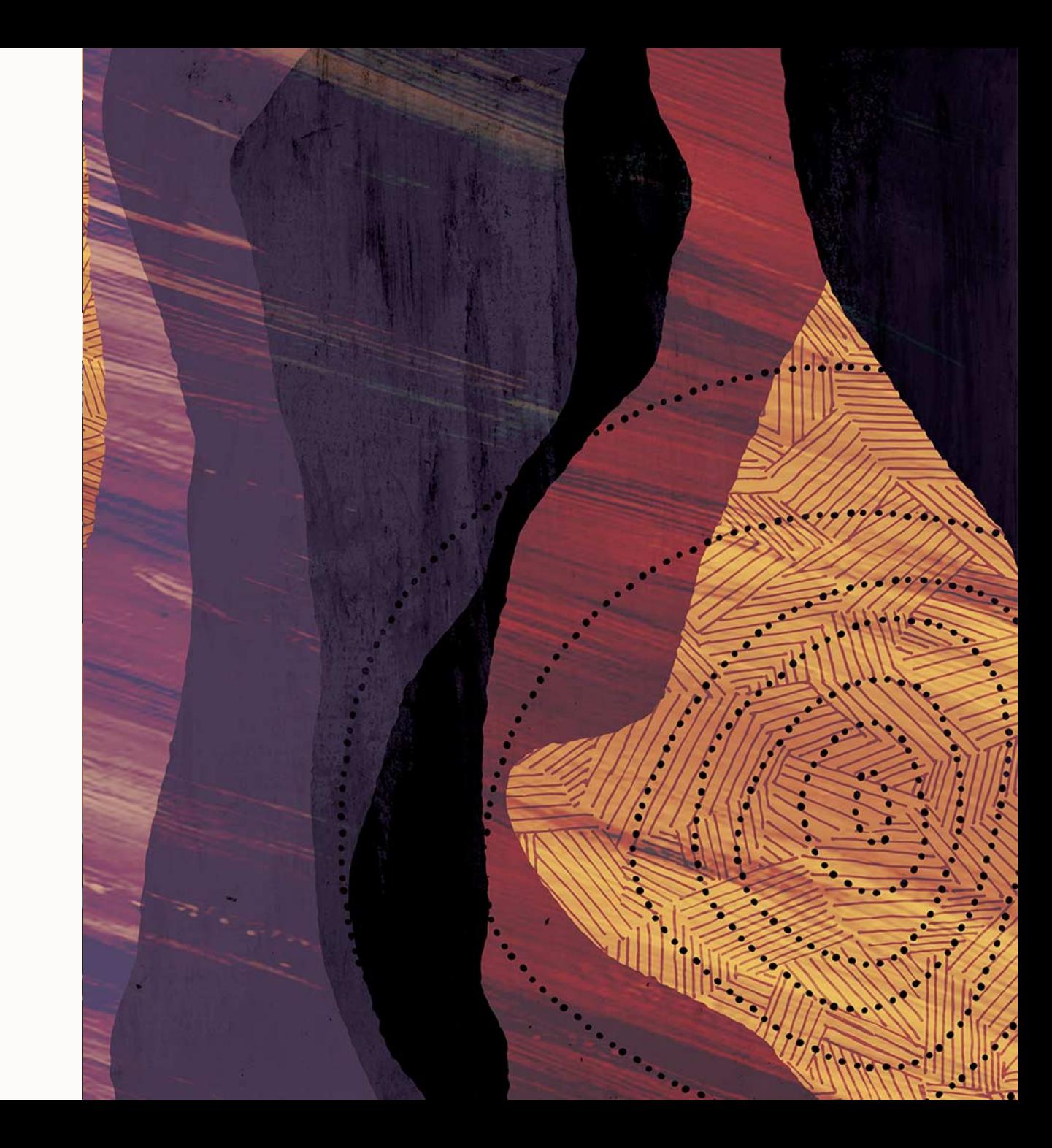

#### **Instrumentation**

#### • One API built on top of rewriting AST

- Languages need to only implement the instrumentation API
	- Minimal language support requirements
- A language gets all the tools for free
- Tools work for all languages
- Languages tags nodes
	- Expression, Call, Root, etc.
- Tools then can request to subscribe to events on tagged nodes
- Close to zero overhead when not used

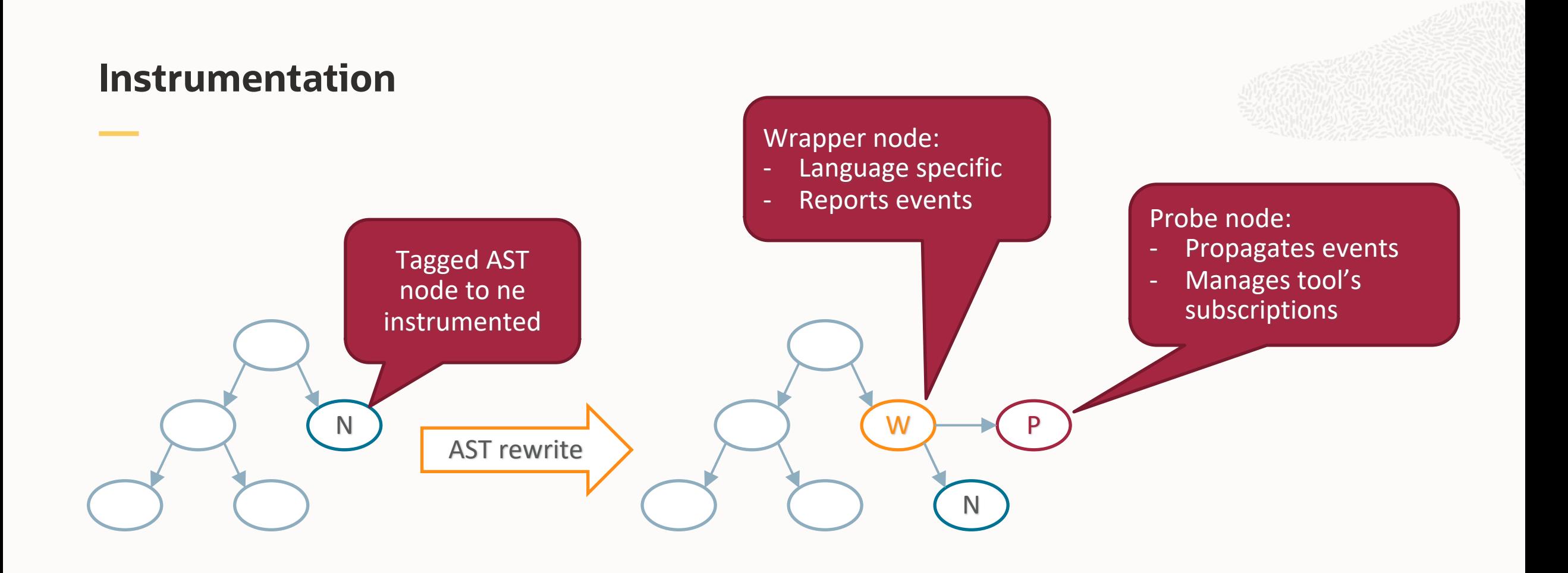

# **Instrumentation** W N  $P$   $\rightarrow$   $(S1$   $\rightarrow$   $(S2$   $\rightarrow$   $(S3)$  $C1$   $C2$ Can also insert AST Subscriptions and tree to execute execute additional steps
### **Implementing difficult language features**

- Instrumentation is also used by the languages themselves
- R stepping
- Ruby set\_trace\_func
	- Attaches a function which gets executed on each: call, line, ...

# Graal VisualVM

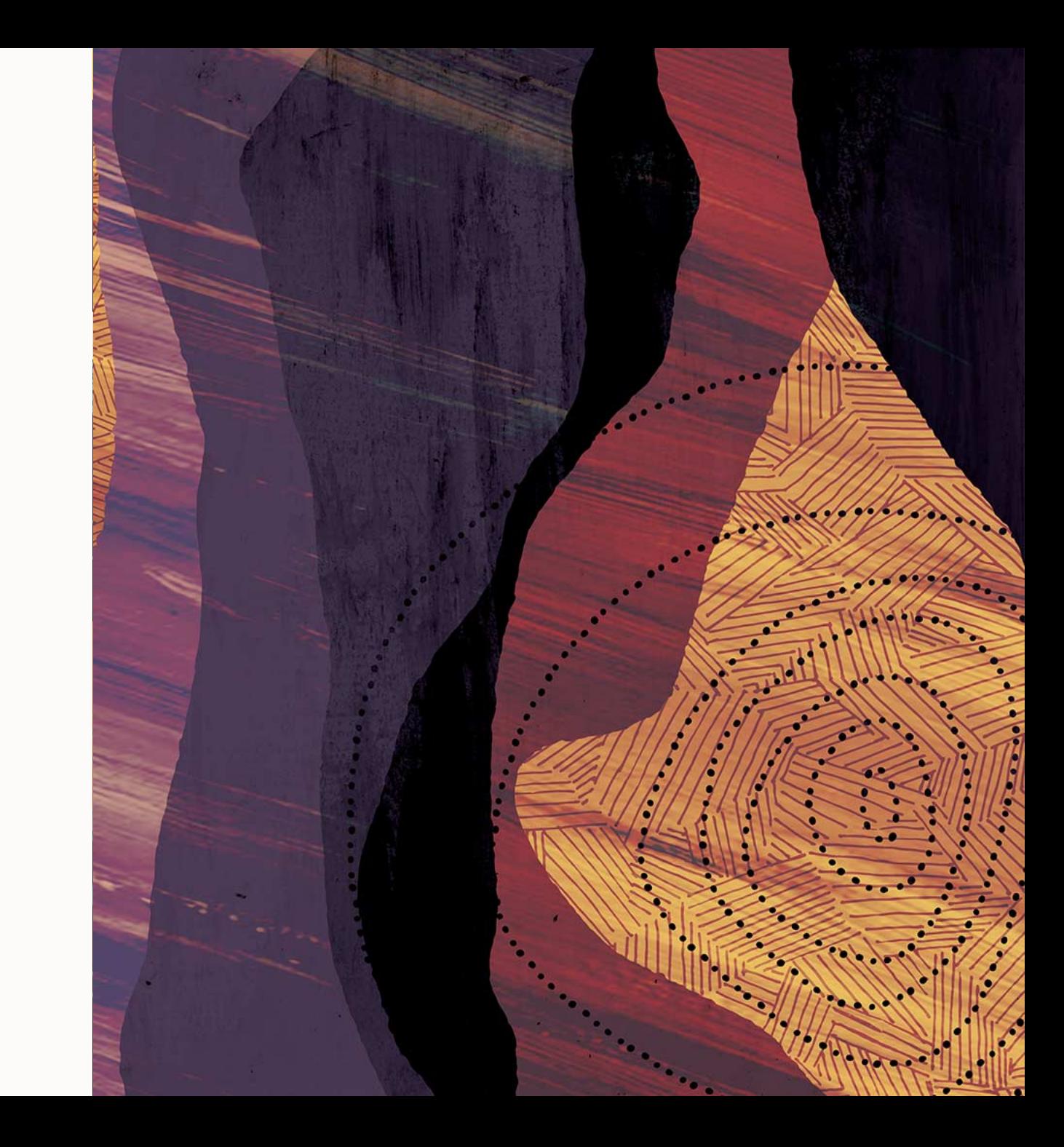

### **Graal VisualVM**

- Graal VisualVM has special support to understand Ruby, JS heap
- Compute retained sizes
	- The size including internal structures
		- String -> Rope -> byte[]
- Let's create 300 extra people in the in-memory database
	- http://localhost:4567/add/300
	- We can lookup the array and its size (0.1%)

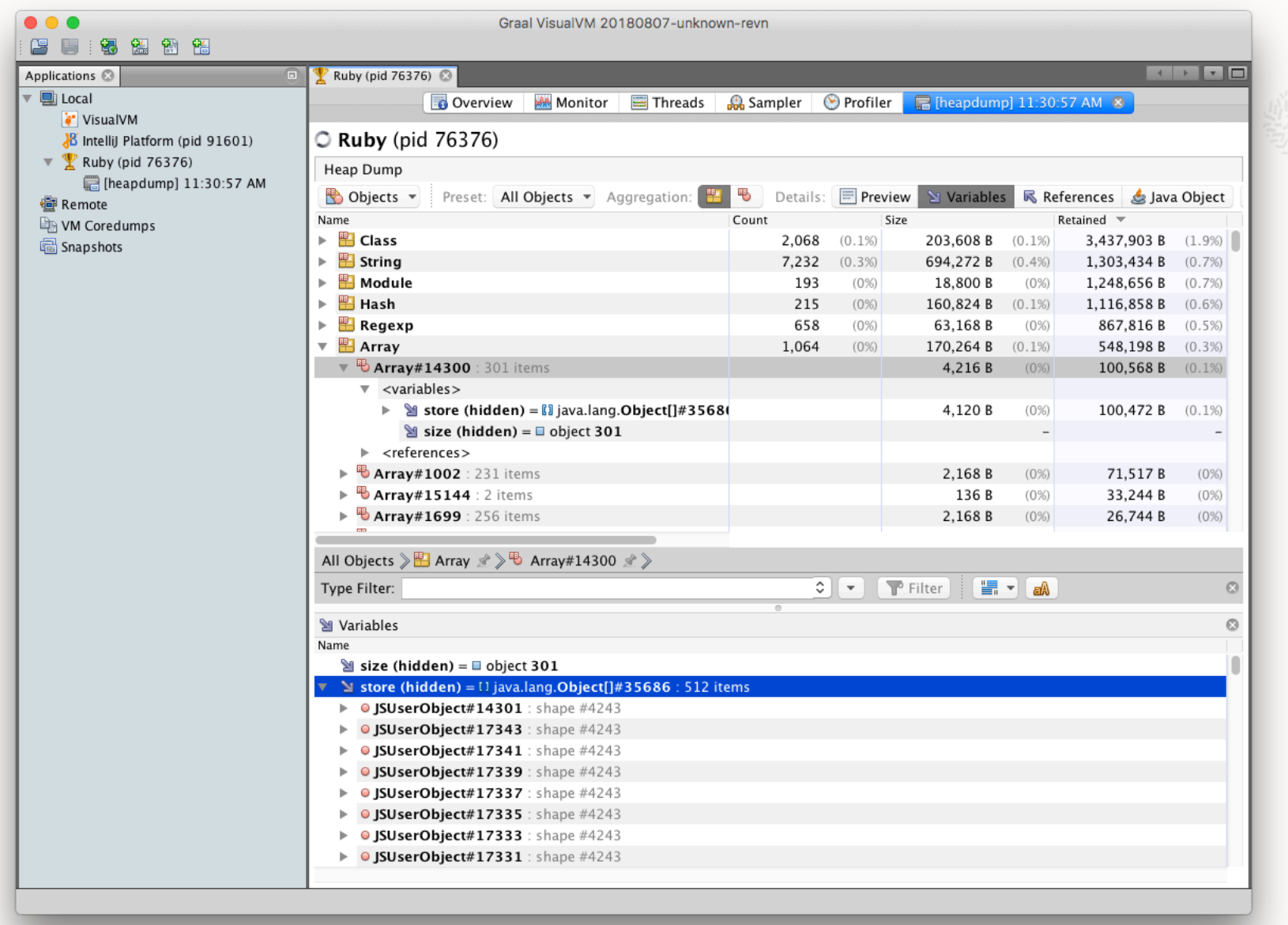

SAN TELEVISION

 $C = 12.14$ 

 $Z//N$ 

#### C GraalVM (pid 85381)

**⊙** CPU Memory Sample:

Status: sampling inactive

CPU samples

**Graal Sampler** 

Results: **0 22** M View: **24 H R R P + Collected data: B Snapshot** 

Stop

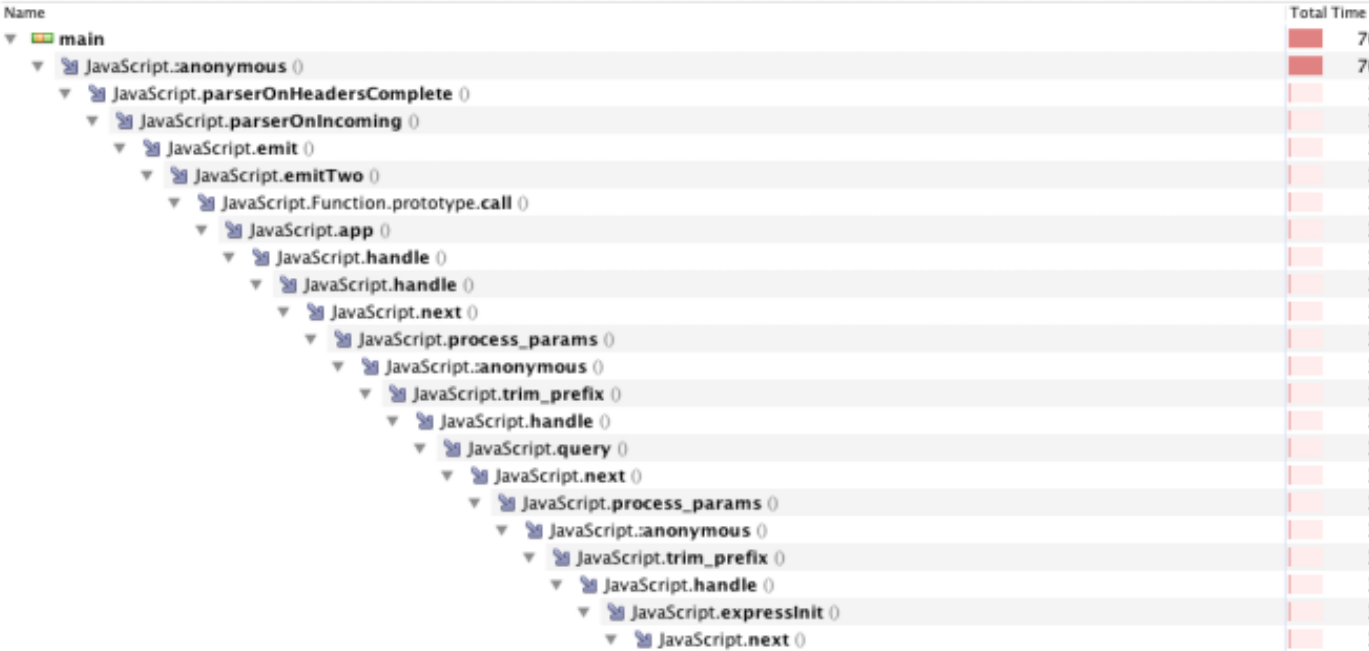

v & JavaScript.process\_params ()

▼ & JavaScript.:anonymous ()

▼ & JavaScript.handle 0

▼ M JavaScript.dispatch ()

▼ 图 JavaScript.next (

▼ & JavaScript.handle ()

 $\nabla$  **& R.plotcars** 

▼ & JavaScript.:anonymous 0

 $\overline{v}$  & R.print.trellis ()

 $\overline{v}$  **& R.plot.trellis** 0

▼ M R.tryCatch ()

▼ 图 R.tryCatchList ()

▼ M R.tryCatchOne ()

▼ 图 R.doTryCatch ()

▶ & R.checkArgsAndCall

 $\nabla$  **M** R.print  $0$ 

VisualVM

Thi

Total Time (CP)

2,450 m

2.450 m

2.235 m

2.235 m

2.235 m 2.235 m

2,235 m

2,235 m 2.235 m

2,235 m

2.235 m

2.235 m

2.235 m

2.235 m

2.235 m

2,235 m

2.235 m

2,235 m

2,235 m

2.235 m

2,235 m

2,235 m

2.235 m

2,235 m

2,235 m

2.235 m

2,235 m

2,235 m

2.235 m

2,235 m

2,219 m 2.219 m

1,963 m

1,963 m:

754 m:

754 m:

754 m:

754 m:

383 m:

70.314 ms

3.085 ms

3.085 ms

3.085 ms

3.085 ms

3.085 ms

3,085 ms

3,085 ms

3.085 ms

3,085 ms

3,085 ms

3,085 ms

3,085 ms

3.085 ms

3,085 ms

2.884 ms

2,884 ms

2,596 ms

896 ms

896 ms

896 ms

896 ms

70,314 ms (100%)

3,085 ms (4.4%)

3,085 ms (4.4%) 3,085 ms

3,085 ms (4.4%)

3,085 ms (4.4%) 3.085 ms

3,085 ms (4.4%)

3,085 ms (4,4%) 3,085 ms

3,085 ms (4.4%)

3,085 ms (4.4%)

3,085 ms (4,4%)

3,085 ms (4.4%)

3,085 ms (4.4%)

2,596 ms (3.7%)

493 ms (0.7%)

 $(100%$ 

 $(4, 45)$ 

 $(4, 450)$ 

 $(4, 45)$ 

 $(4, 45)$ 

 $(4, 450)$ 

 $(4, 450)$ 

 $(4, 450)$ 

 $(4, 450)$ 

 $(4, 450)$ 

 $(4.4%$ 

 $(4, 4%$ 

 $(4.4%$ 

 $(4.4%$ 

 $(4, 4\%$ 

 $(4.4%$ 

 $(4, 4%$ 

 $(4, 470)$ 

 $(4.1%$ 

 $(4.1%$ 

 $(3.7%)$ 

 $(1.3%)$ 

 $(1.3%)$ 

 $(1.3%)$ 

 $(1.3%)$ 

## **Polyglot Stack Trace**

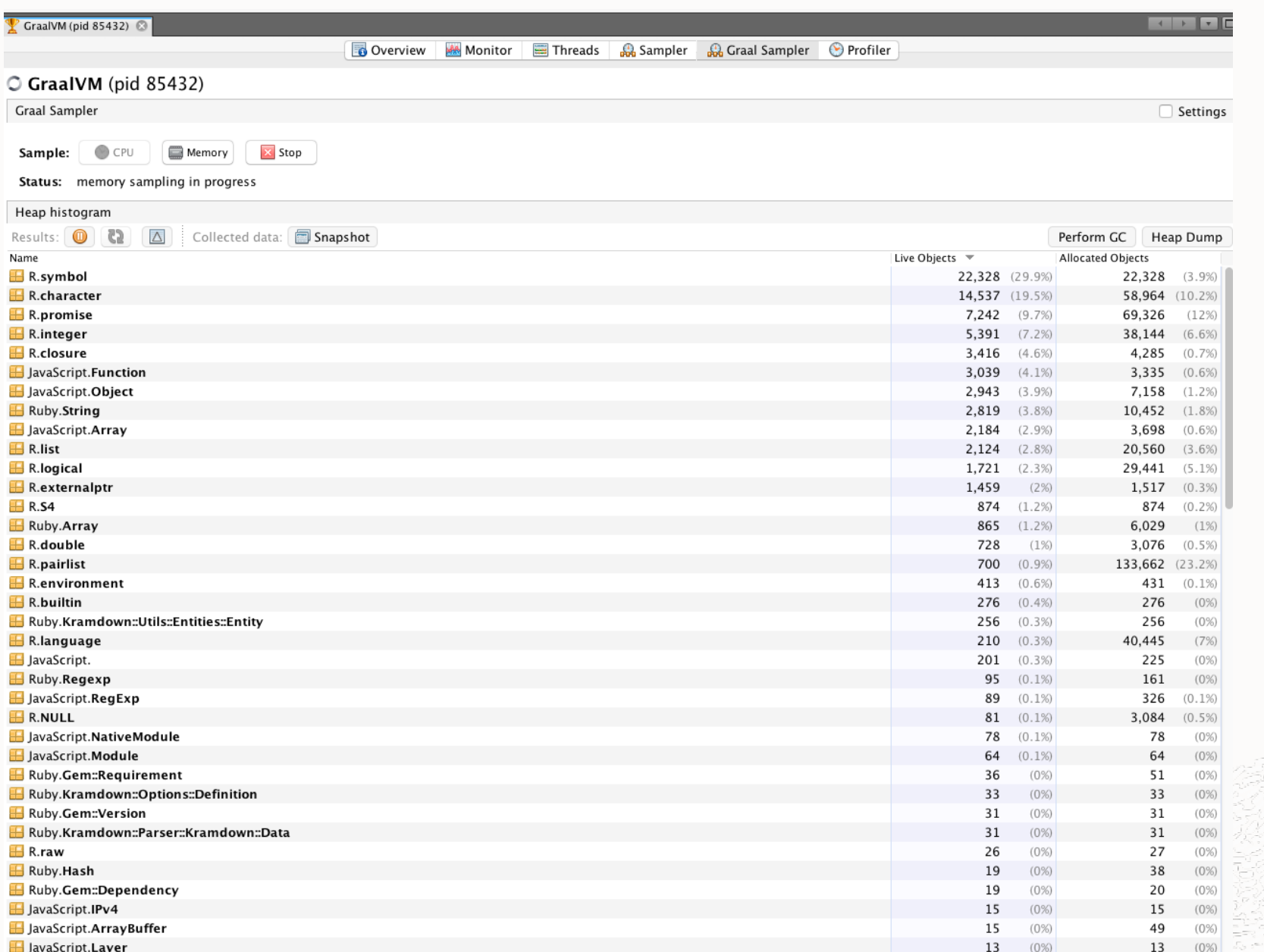

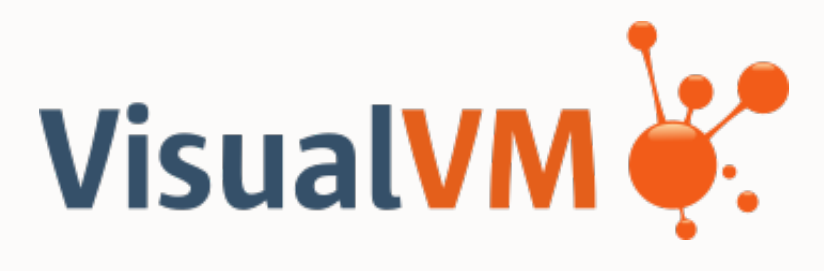

## Polyglot Heap Dump

# Language status

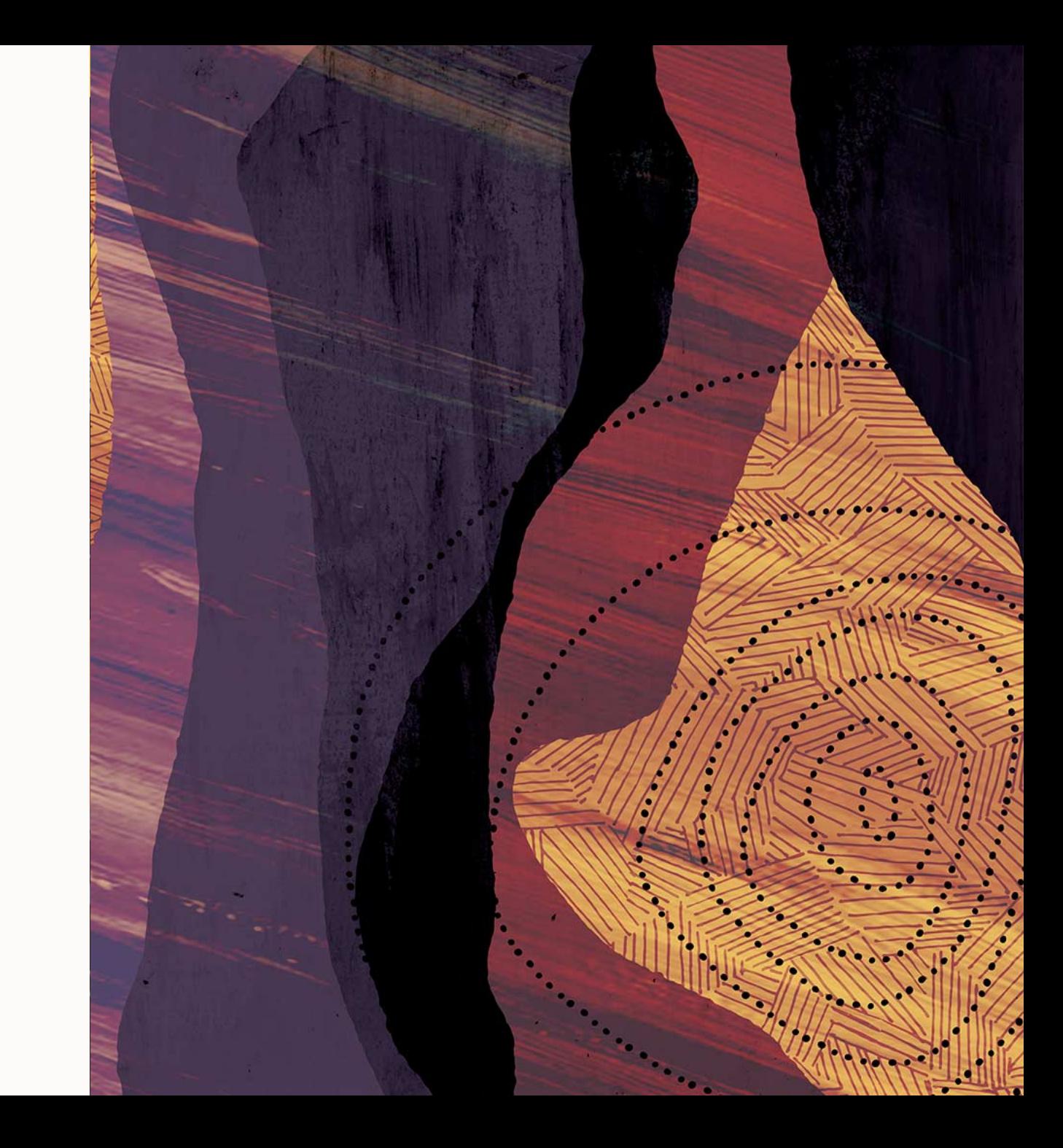

### **JS compatibility**

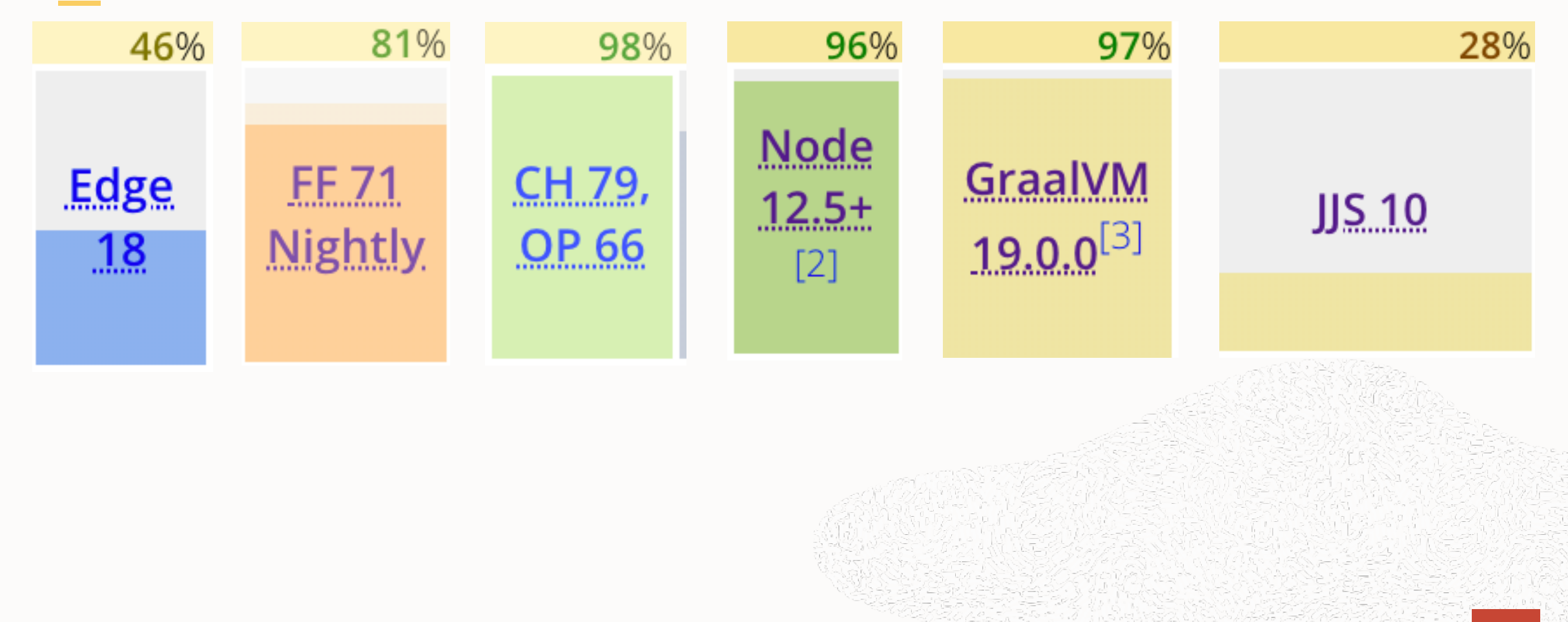

### **https://www.graalvm.org/docs/reference-manual/compatibility/**

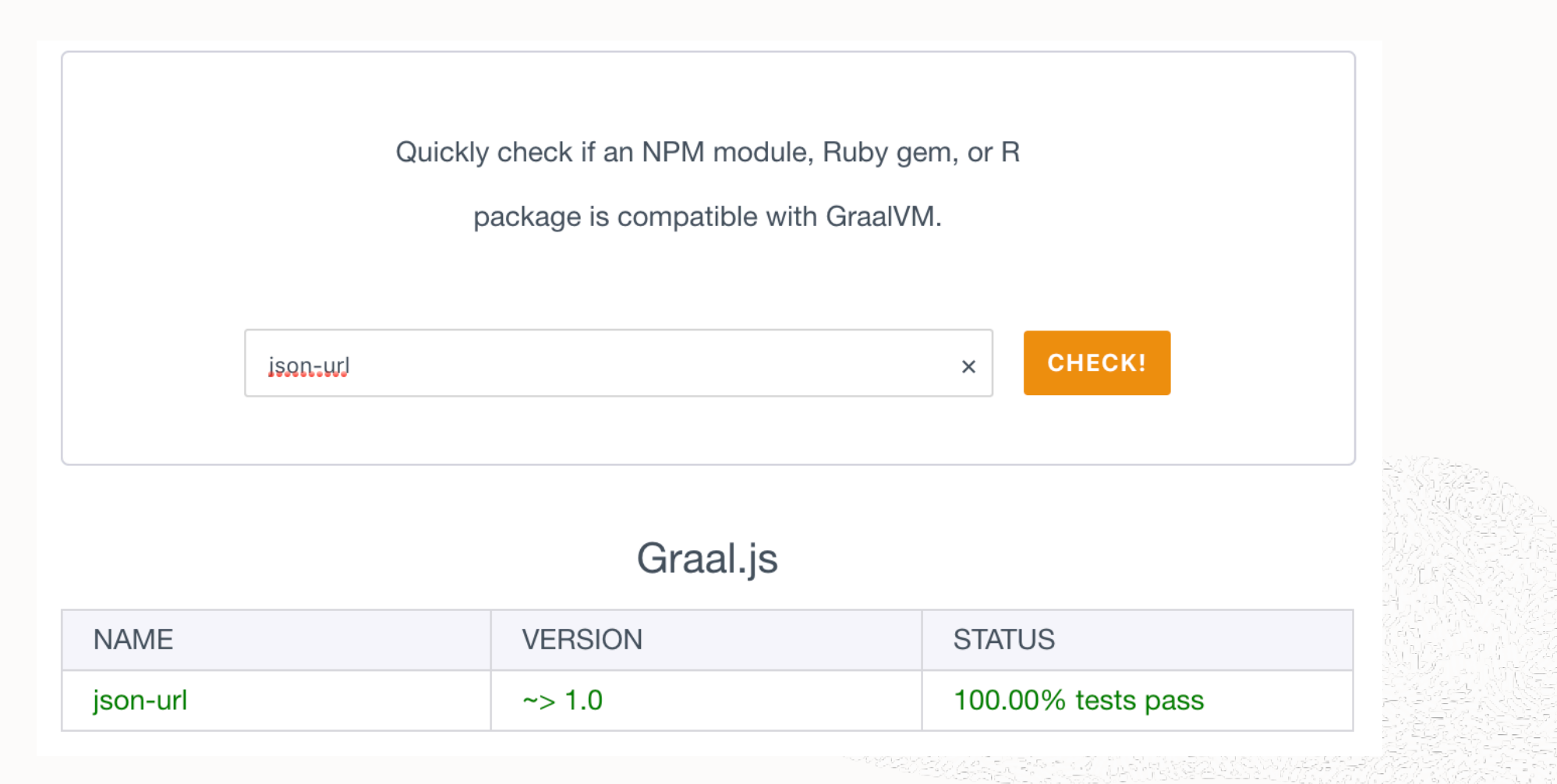

#### **Graal.js Performance (versus V8)**

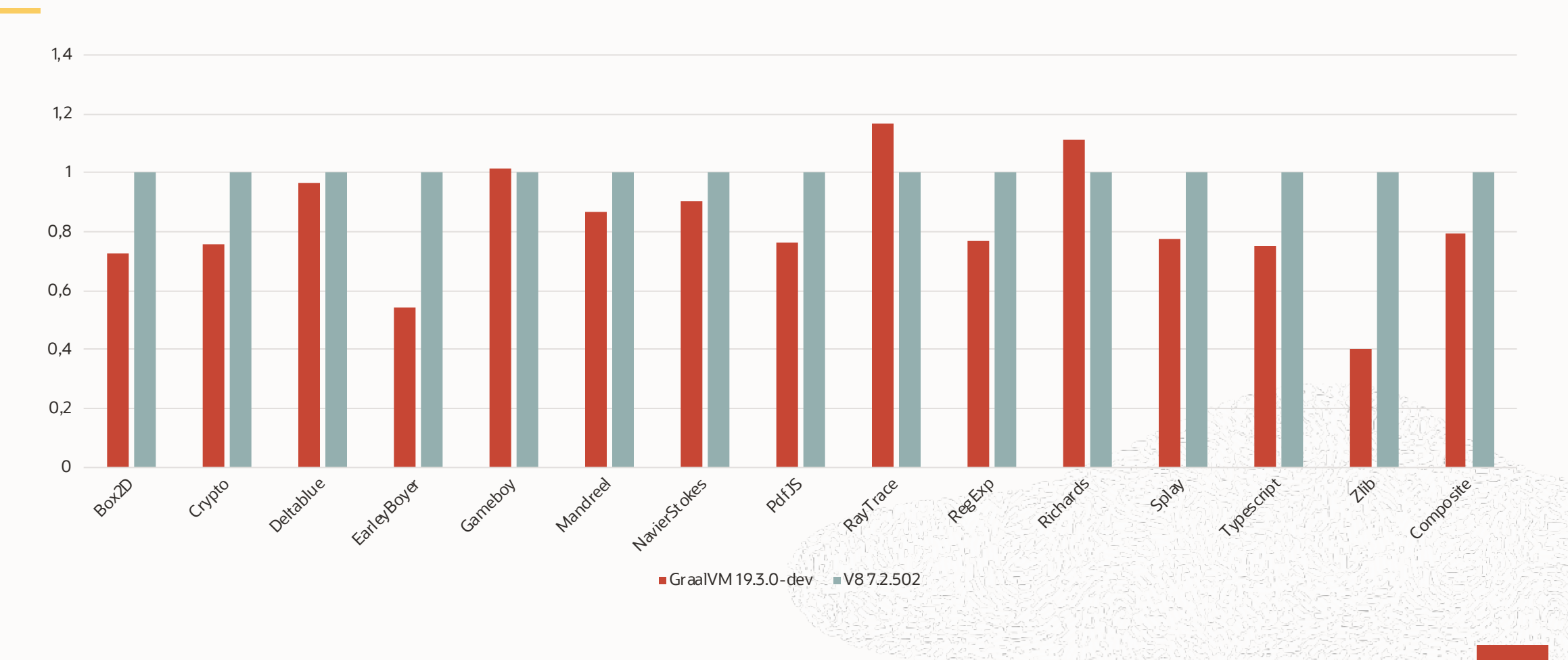

### **JavaScript Memory Footprint: V8 vs. GraalVM**

- Memory for the first JavaScript instance: **23 MByte vs. 19 MByte**
- Memory for each additional JavaScript instance: **12 MByte vs. 0.5 MByte**

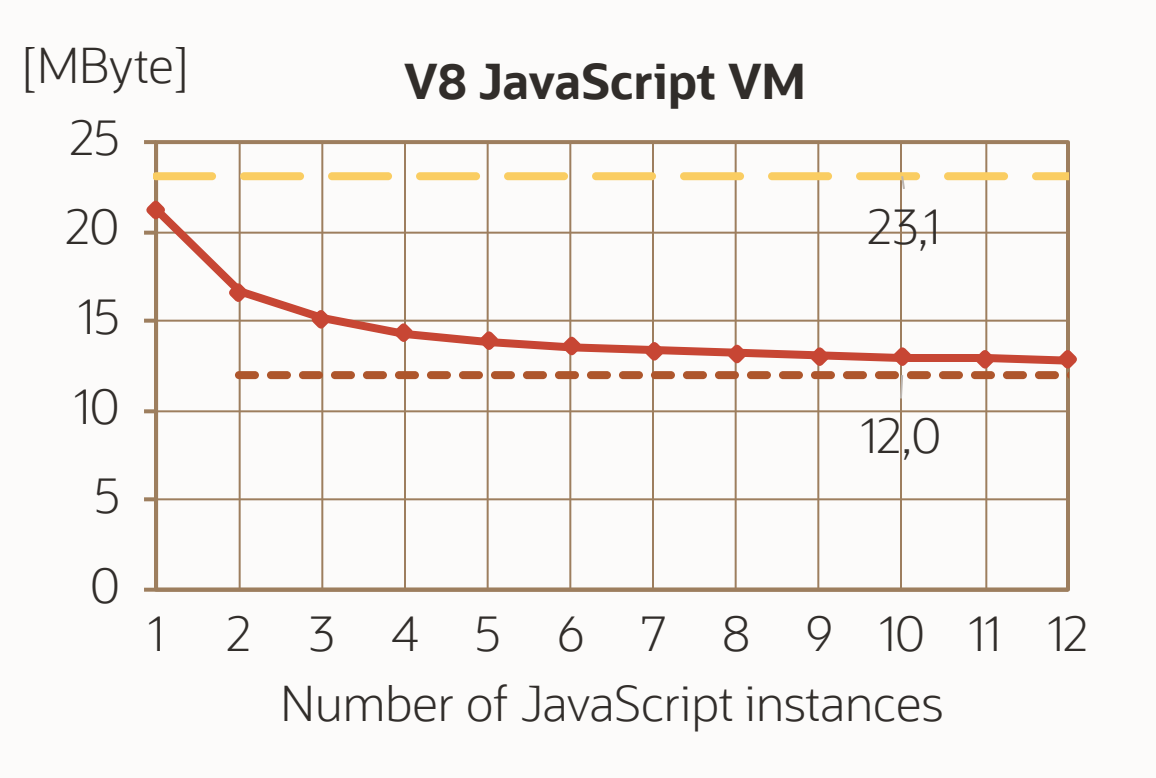

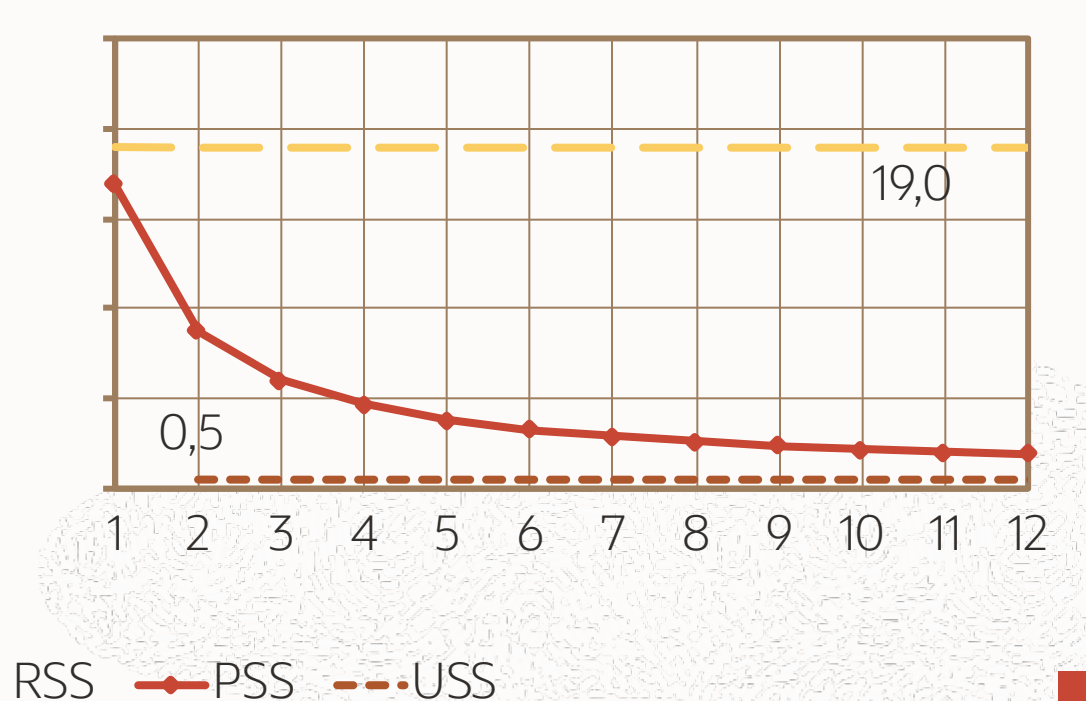

#### **GraalVM**

#### **Optcarrot - TruffleRuby performance**

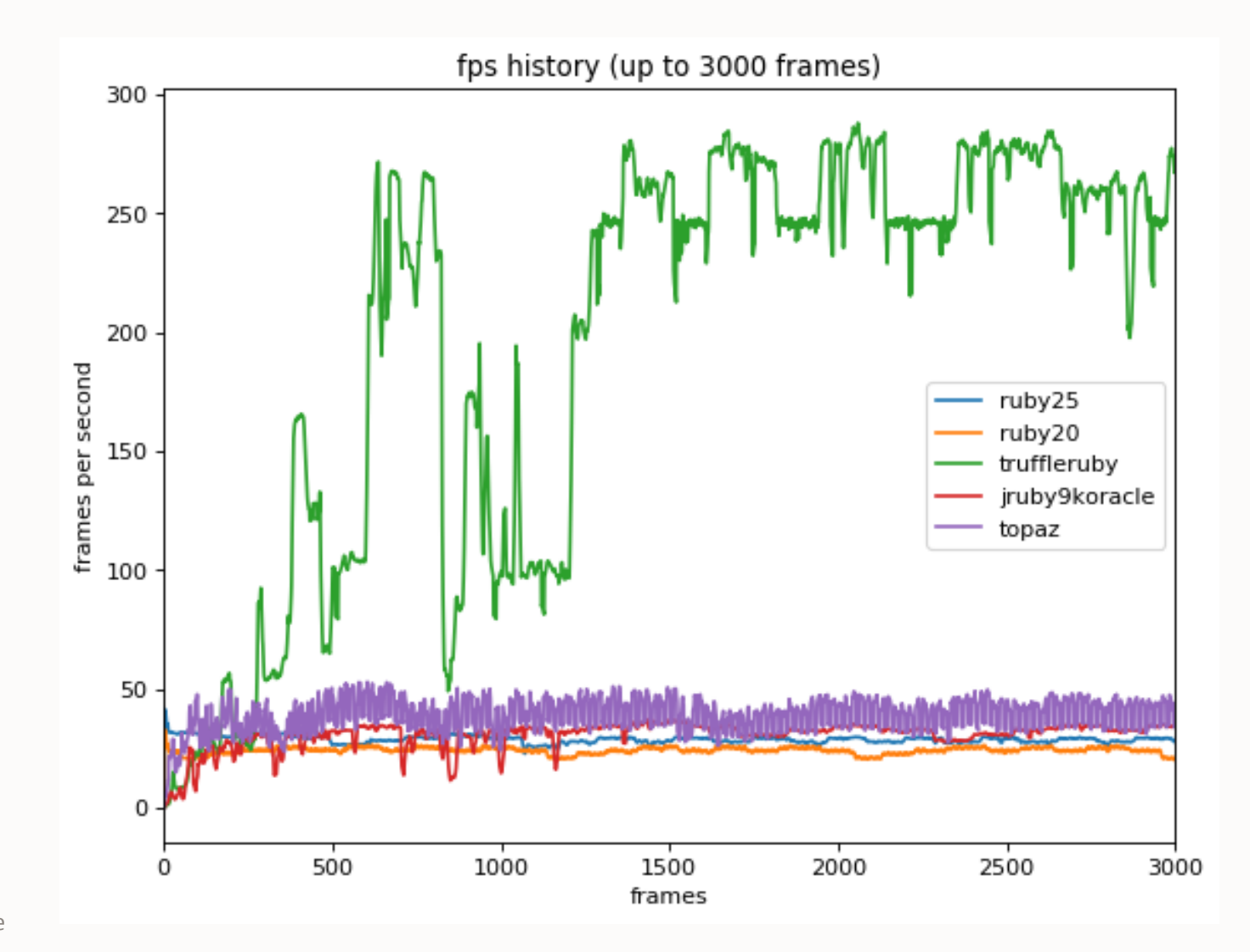

Copyright © 2019 Oracle 85

### **Python Performance**

Comparable to PyPy, the fastest alternative

#### Geomean Speedup over CPython (more is better)

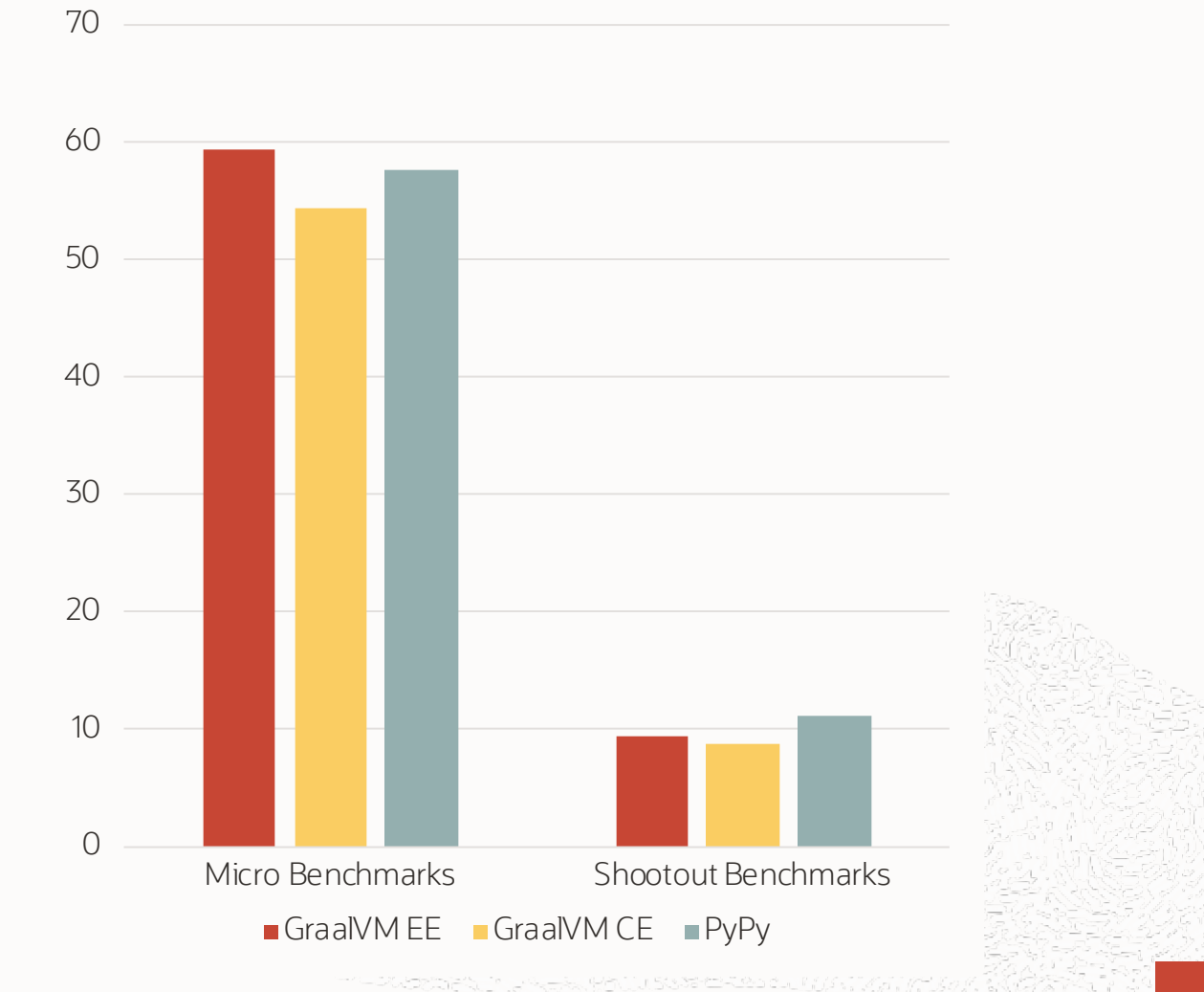

# Conclusion

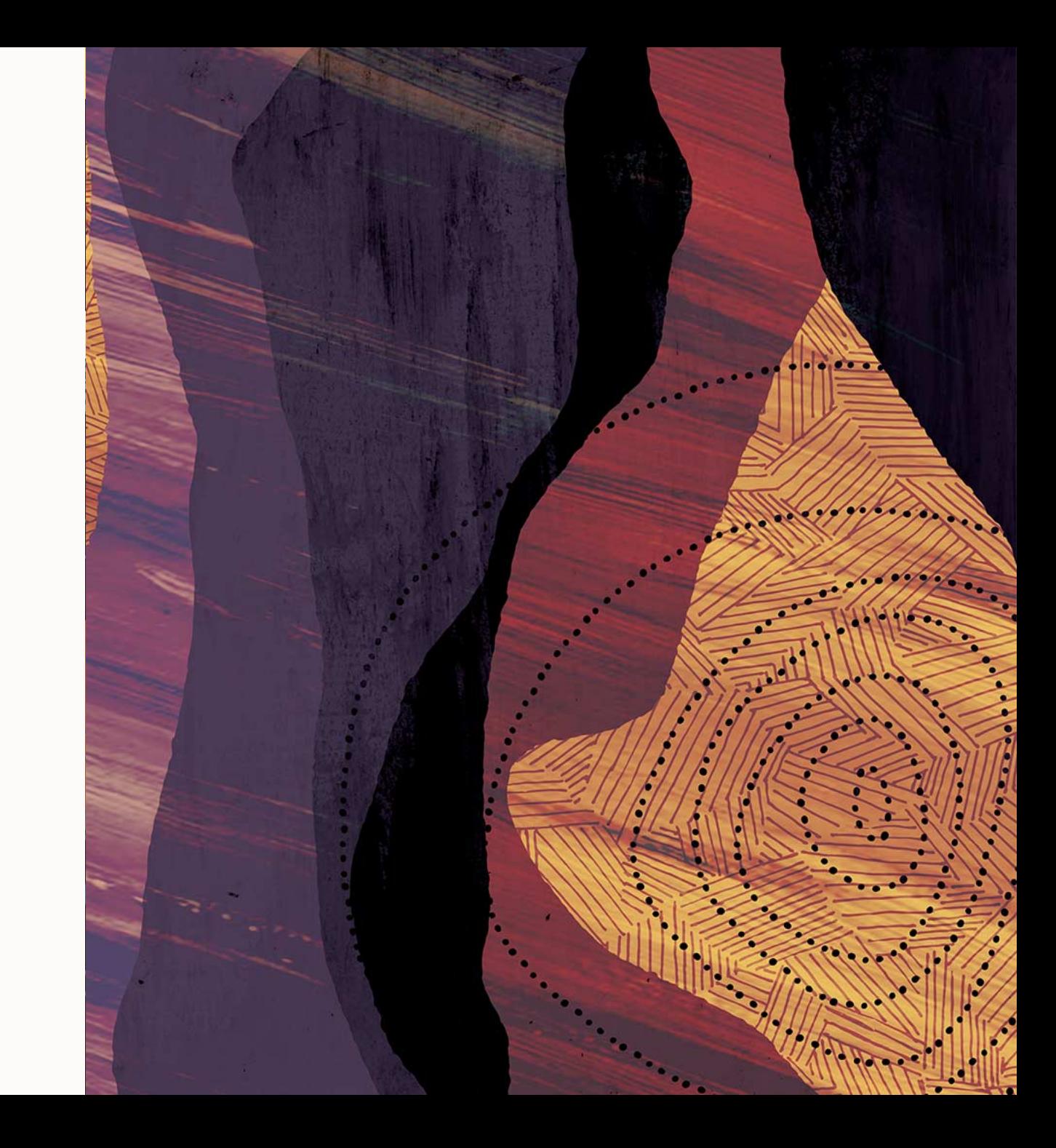

#### **Conclusion**

#### **For User**

- Polyglot
- Tooling
- Performance
- Compatibility

#### **For language implementer**

- AST interpreter simple implementation
- All the tooling from the start
	- Debugging
	- Profiling
- Performance from the beginning
- AOT compilation
	- Executable
	- Embedding

## Java **Production-Ready Experimental Visionary** Ruby Python

Scala, Groovy, Kotlin **JavaScript** Node.js Native Image VisualVM R LLVM Toolchain VSCode Plugin GPU Integration Webassembly LLVM Backend

# Internship

**https://www.graalvm.org/community/internship/**

The deadline for application is **November 30, 2019**

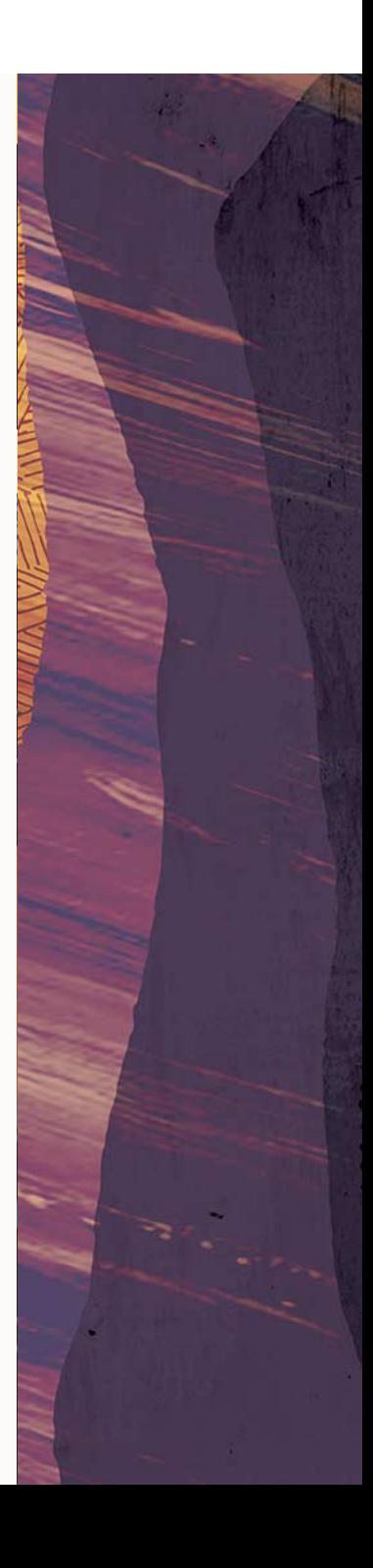

## Thank you.

#### https://www.graalvm.org/ **Questions?**

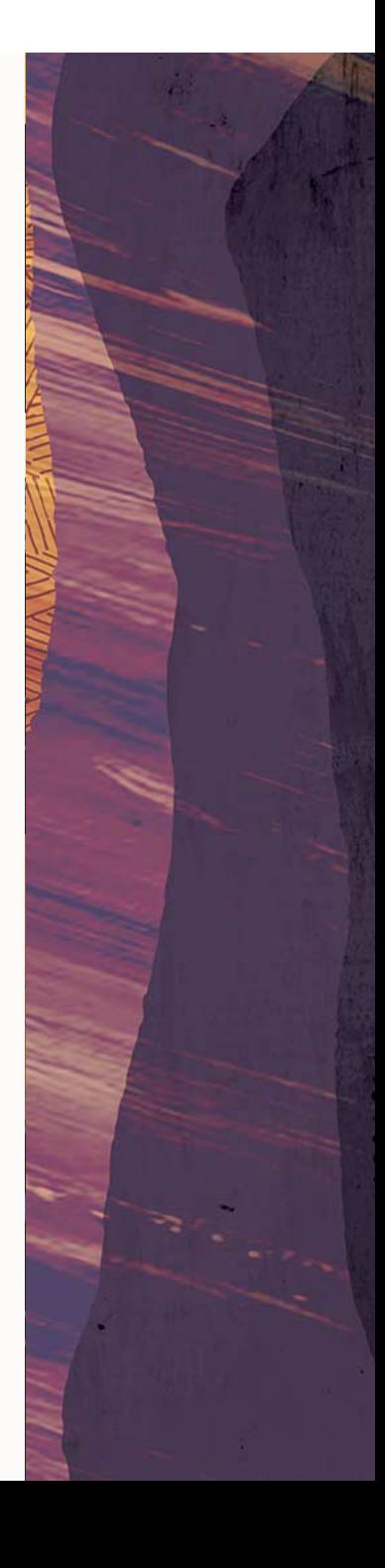

#### **Safe harbor statement**

The preceding is intended to outline our general product direction. It is intended for information purposes only, and may not be incorporated into any contract. It is not a commitment to deliver any material, code, or functionality, and should not be relied upon in making purchasing decisions.

The development, release, timing, and pricing of any features or functionality described for Oracle's products may change and remains at the sole discretion of Oracle Corporation.

GraalVM Native Image technology (including SubstrateVM) is early adopter technology. It is available only under an early adopter license and remains subject to potentially significant further changes, compatibility testing and certification.

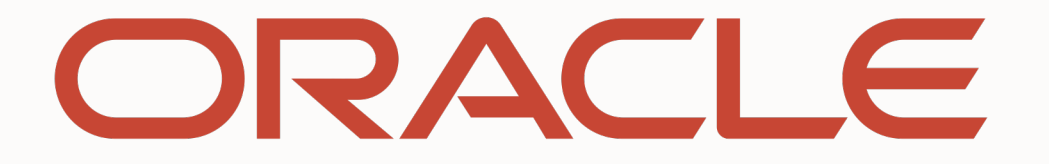

**CONTRACTOR**